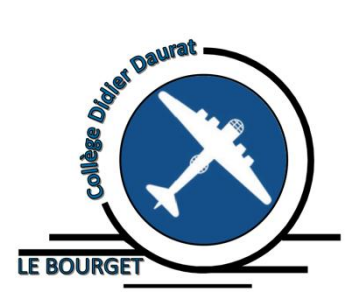

# **Collège Didier Daurat**

72, avenue de la Division Leclerc 93350 LE BOURGET

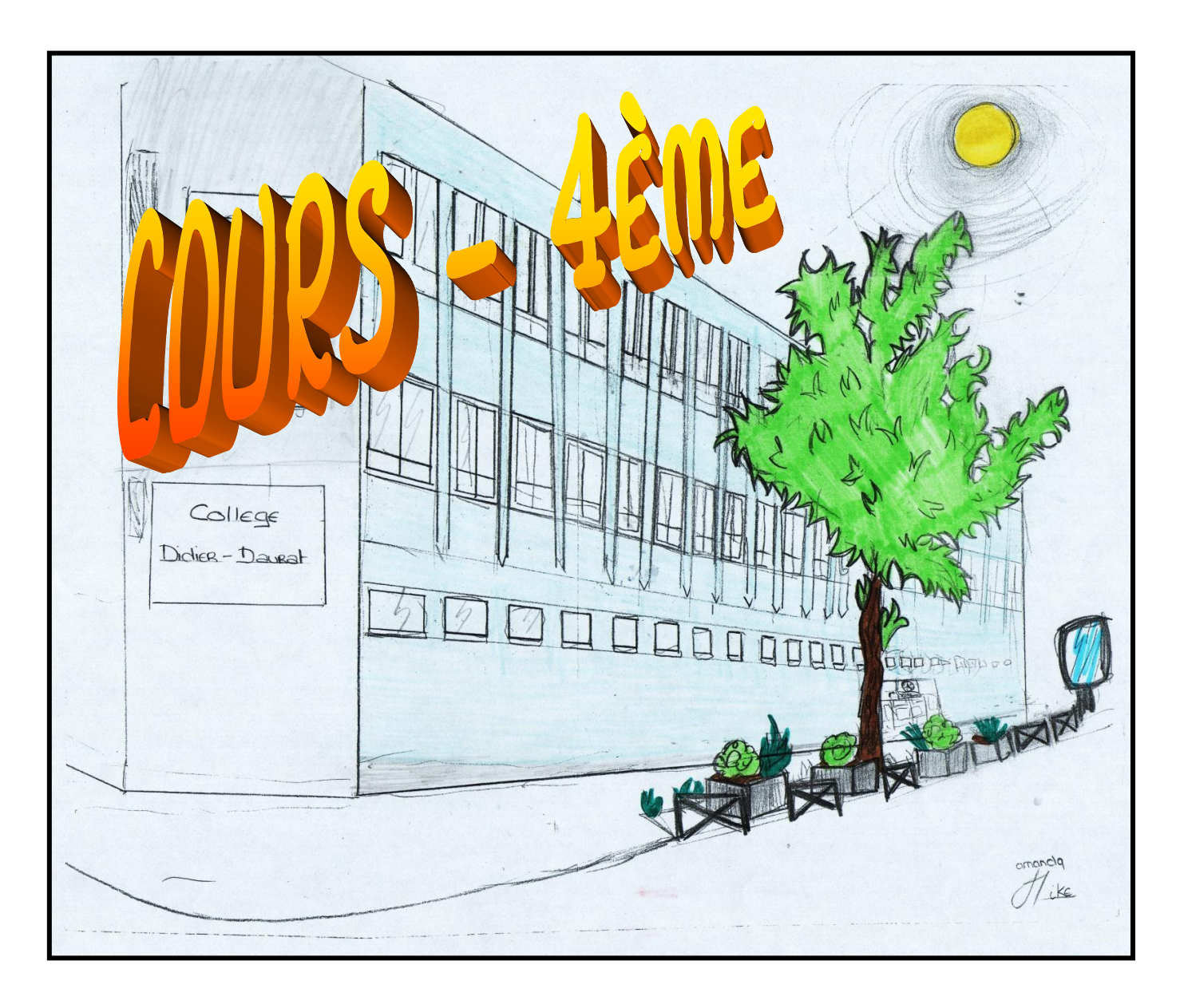

réalisés par M. LENZEN. Également disponibles en consultation sur son site internet **<http://www.capes-de-maths.com/>**

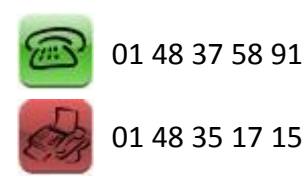

[webmaster@capes-de-maths.com](mailto:webmaster@capes-de-maths.com)

Ce document est sous [contrat Creative Commons.](http://creativecommons.org/licenses/by-nc-nd/2.0/fr/)

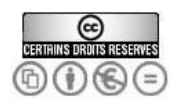

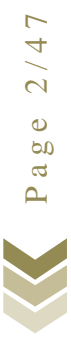

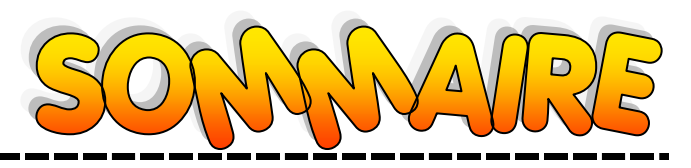

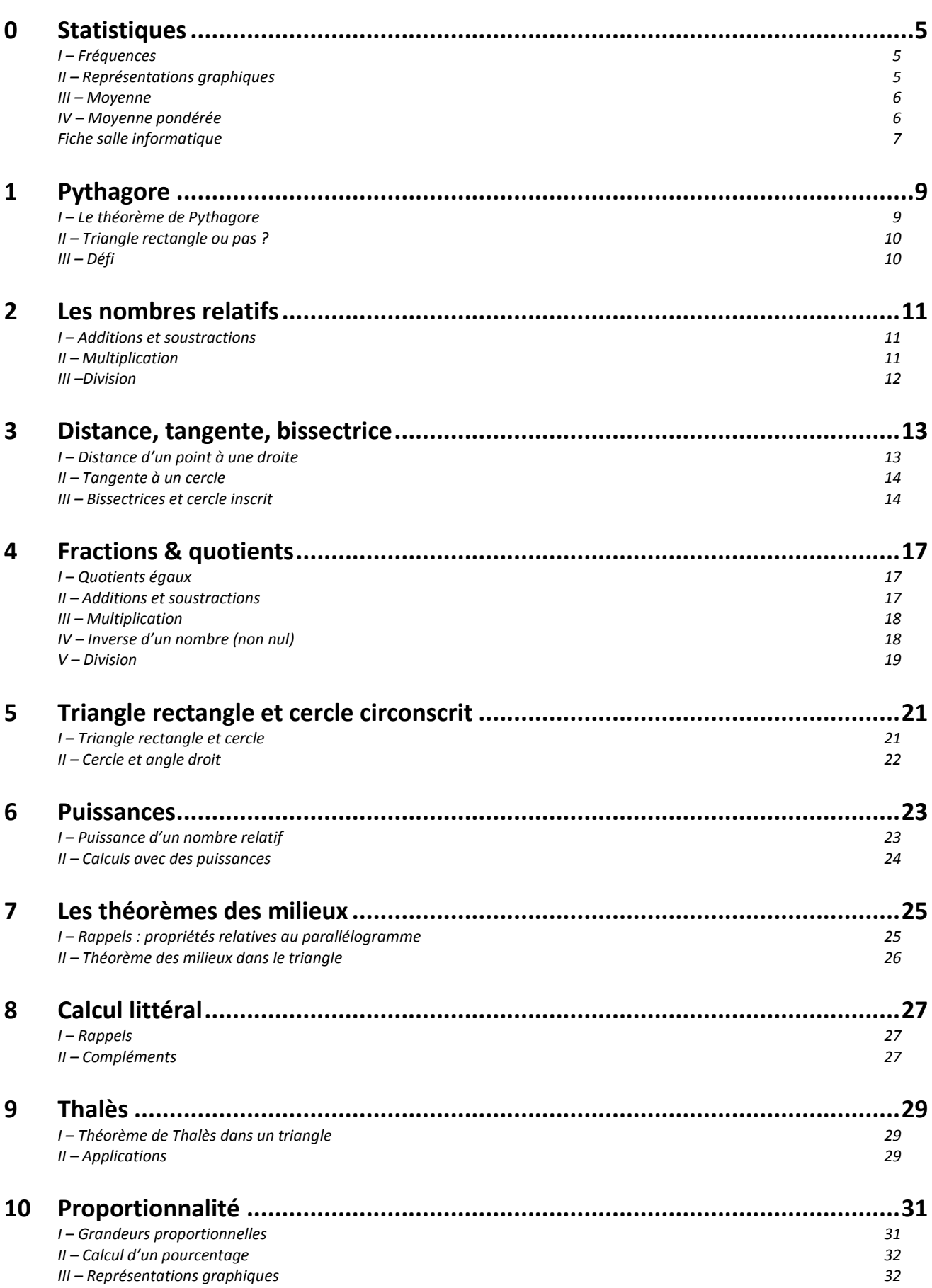

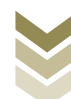

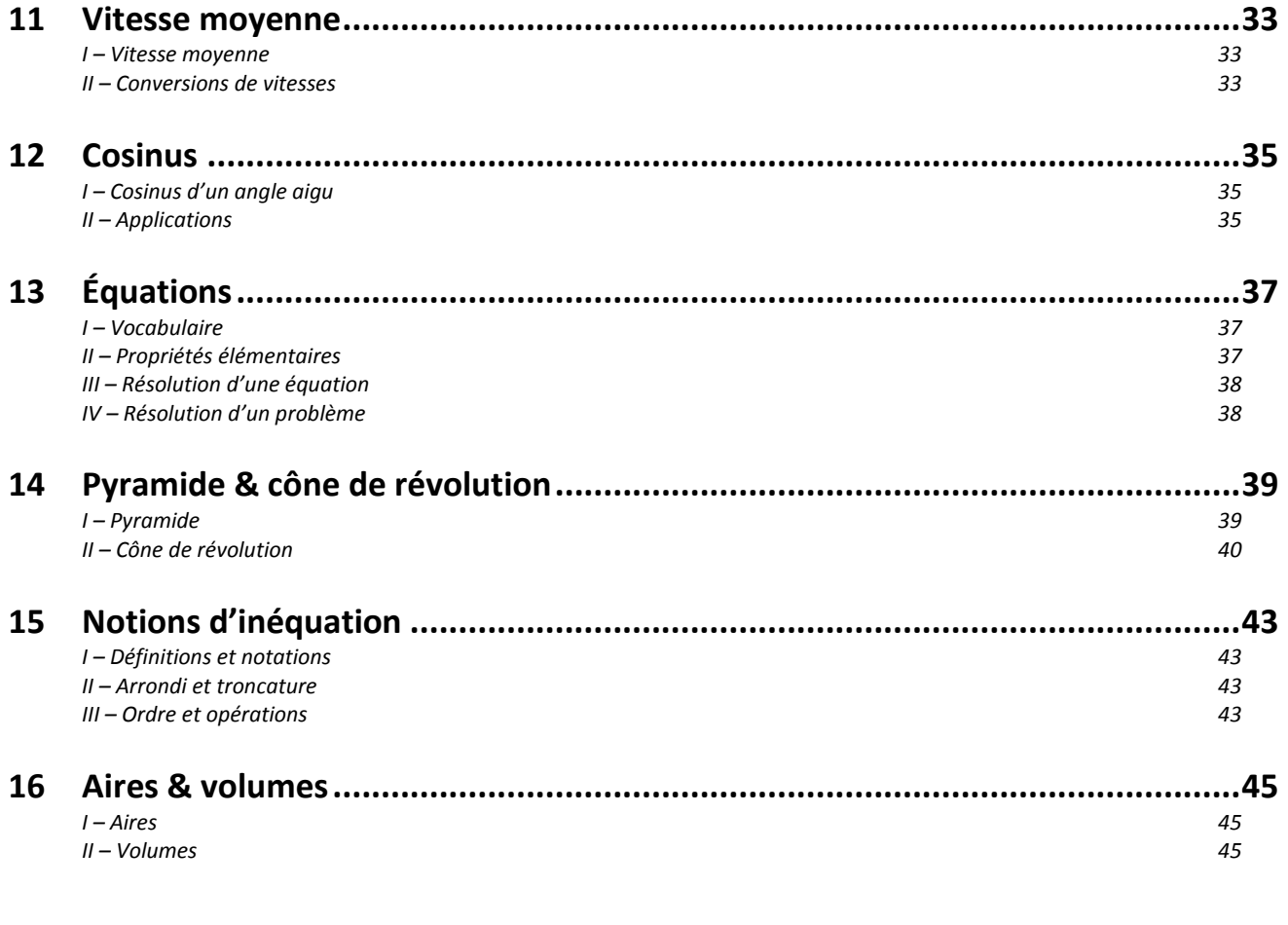

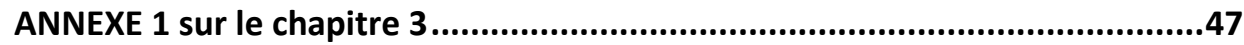

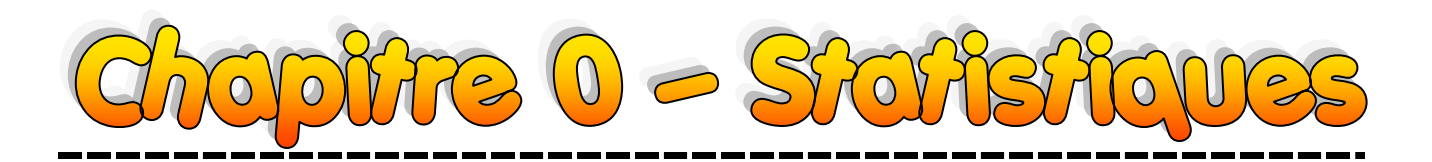

### **I – Fréquence**

### **Définitions**

**La fréquence d'une valeur est le quotient de son effectif par l'effectif total. C'est un nombre compris entre 0 et 1. Multiplié par 100, ce nombre représente un pourcentage.**

*Exemple : On a demandé aux élèves d'un collège leur saison de naissance. Les réponses sont dans ce tableau :*

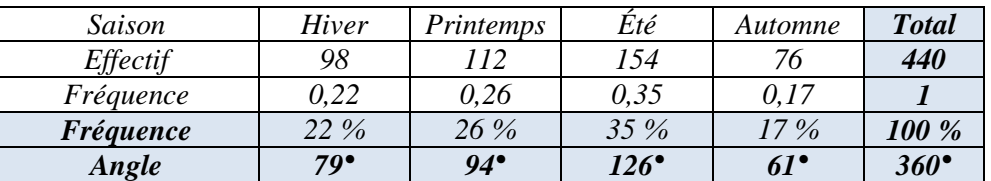

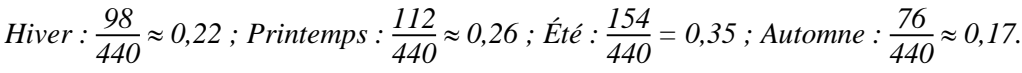

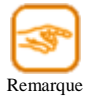

La somme des fréquences est toujours égale à 1 (ou 100 % si elles sont exprimées en pourcentages).

Voici le résultat :

### **II – Représentations graphiques**

#### **Diagramme circulaire**

Pour construire un diagramme circulaire, chaque portion doit être représentée proportionnellement à l'effectif (ou la fréquence) qu'elle représente. La proportionnalité permet de calculer les angles de chaque portion. Par exemple :

$$
Hiver: \frac{22 \times 360}{100} = 22 \times 3,6 = 79,2 \approx 79^{\circ}.
$$

Voici le résultat :

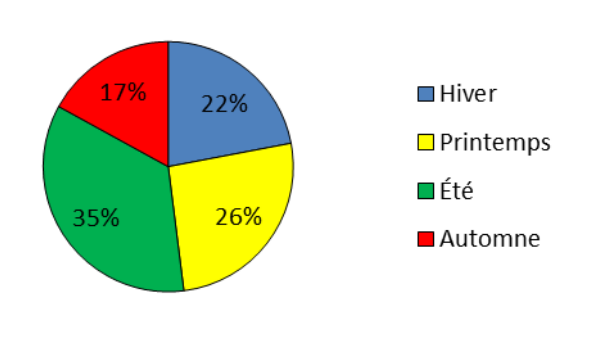

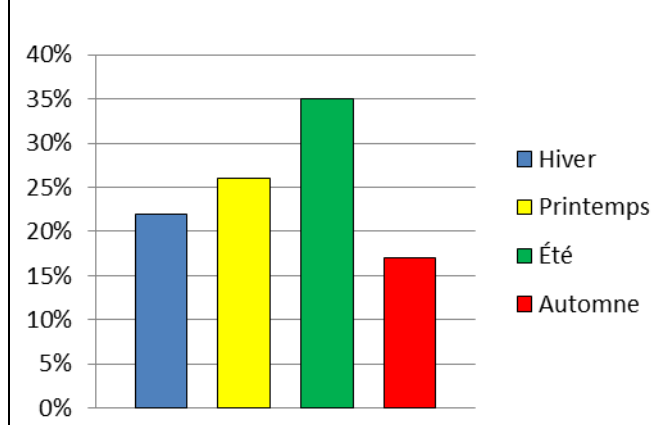

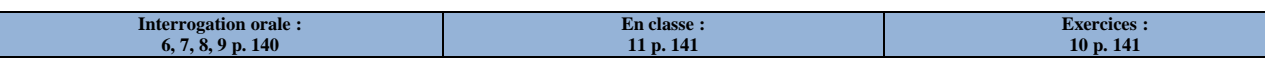

#### **Diagramme en bâtons**

On peut aussi représenter les données ci-dessus par un diagramme en bâtons. Dans un tel diagramme, chaque bâtons a une hauteur proportionnelle à l'effectif (ou la fréquence).

### **III – Moyenne**

#### **Définition**

**La moyenne d'une série de données est égale à la somme des données, divisée par l'effectif total.**

*Exemple : Voici les notes (sur 20) qu'a reçu un élève l'année dernière au 1er trimestre : 12 – 8,5 – 9,5 – 17 – 10,5. Il a donc reçu 5 notes. Sa moyenne est donc :*

$$
\frac{12+8,5+9,5+17+10,5}{5} = \frac{57,5}{5} = 11,5.
$$

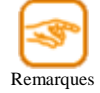

- La moyenne ne correspond généralement pas à la moyenne de la plus petite note et de la plus grande note. En effet,  $\frac{8,5+17}{2} = \frac{25,5}{2}$  $\frac{25.5}{2}$  = 12,75, et on constate que 12,75  $\neq$  11,5.
- La moyenne n'est généralement pas l'une des valeurs. On constate bien que cet élève n'a pas eu de note égale à 11,5/20.
- La moyenne est par contre toujours comprise entre la plus petite valeur et la plus grande valeur.

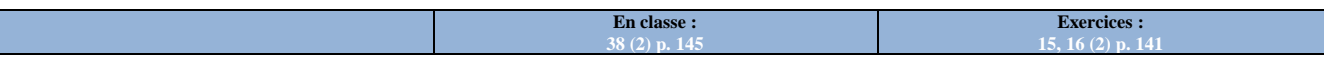

### **IV – Moyenne pondérée**

#### **Définition**

**La moyenne pondérée d'une série de valeurs est égale à la somme des produits de chaque valeur par son effectif, le tout divisé par l'effectif total.**

*Exemple : On a demandé aux élèves d'un collège combien d'années il avaient déjà redoublé. Les résultats sont dans le tableau suivant :*

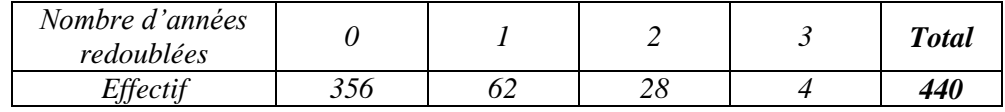

*Le nombre moyen d'années redoublées dans ce collège est donc :*

$$
\frac{0 \times 356 + 1 \times 62 + 2 \times 28 + 3 \times 4}{440} = \frac{0 + 62 + 56 + 12}{440} = \frac{130}{440} = 0,295 \approx 0,3.
$$

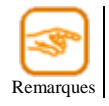

- La moyenne pondérée est rarement un nombre entier.

- La valeur 0 est « pondérée » par l'effectif 356 ; la valeur 1 est « pondérée » par l'effectif 62 ; etc.

**En classe : 1, 2, 3 p. 139 + 17, 18 p. 142**

**Exercices : 4, 5 p. 139 + 21, 23 p. 142**

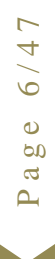

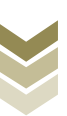

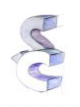

#### **Calcul d'une moyenne (compétence 3 do socle commun)**

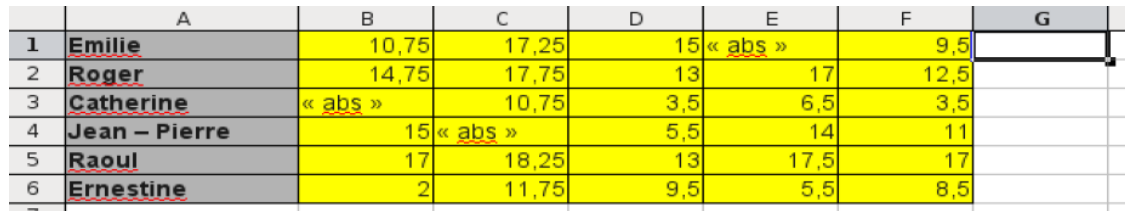

- 1. Ouvre un tableur (Microsoft Excel ou OpenOffice.calc)
- 2. Recopie le tableau ci-dessus.
	- $\rightarrow$  textes et nombres possibles dans des « cellules » (= cases) : clique sur la cellule puis saisis ton texte ou ton nombre au clavier
	- $\rightarrow$  pour agrandir une colonne (par exemple la A), place ton curseur sur le trait entre A et B : il se transforme en  $\leftrightarrow$ , et sans lâcher le bouton de la souris, tu peux agrandir ou rétrécir la taille de ta colonne
- 3. Une fois recopié, sauvegarde ce fichier dans ton répertoire personnel sous le nom « moyenne.xls »
- 4. Calcule la moyenne d'Emilie : (……… + ……… + ……… + ………) / …, puis recopie ce calcul dans la case G1. un calcul commence toujours par le caractère « = » dans un tableur,
	- $\rightarrow$  ce calcul peut s'obtenir en cliquant sur la case G1, puis en saisissant « =(10,75+17,25+15+9,5)/3 » et en validant avec la touche entrée  $\lceil \cdot \rceil$ .
- 5. Fais la même chose pour les autres élèves.
- 6. Dans la case H1, saisis « =MOYENNE(« , puis clique avec le bouton gauche de la souris sur la case B1, et sans lâcher la souris, déplace-toi jusqu'à la case F1. Tu peux maintenant lâcher la souris, terminer ta saisie par « ) » et valider avec la touche entrée  $\lceil \cdot \rceil$ .
- 7. Dans les cases H2 à H6, le calcul est analogue. On clique alors sur la case H1, et un petit carré apparaît alors en bas à droite de cette case. Clique dessus avec la souris, et sans lâcher le bouton, déplace-toi jusqu'au coin inférieur droit de la case H6. Relâche le bouton de la souris : l'ordinateur a automatiquement effectué les calculs !!
- 8. À l'aide des fonctions MAX() et MIN(), tu mettras à l'emplacement de ton choix la moyenne correspondante : « la moyenne la plus haute de ce groupe est : » et « la moyenne la plus basse de ce groupe est : ».

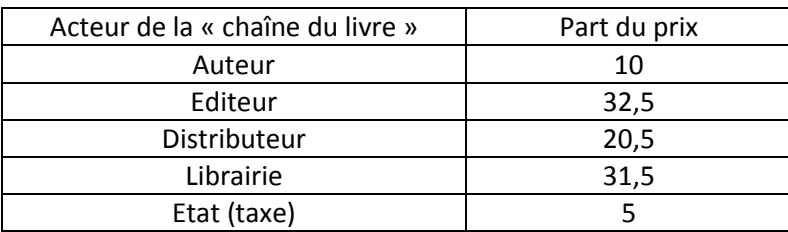

#### **Création d'un graphique (compétence 4 du socle commun)**

- 1. Recopie le tableau ci-dessus.
- 2. Une fois recopié, sauvegarde ce fichier dans ton répertoire personnel sous le nom « graphique.xls »
- 3. Essayer de trouver comment tracer un diagramme circulaire. En cas de problème, n'hésite pas à demander ton professeur.
- 4. Une fois fait, essaye d'autres types de graphiques.

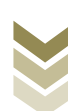

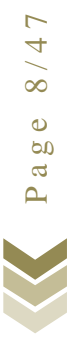

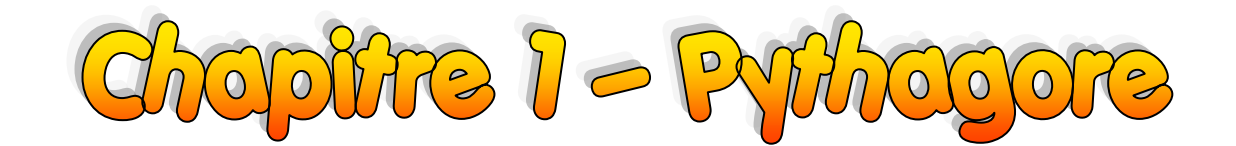

### **I – Le théorème de Pythagore**

#### **Définition**

**Soit ABC un triangle quelconque, dont BC est le côté le plus grand. On appelle égalité de Pythagore l'égalité BC<sup>2</sup> = BA<sup>2</sup> + AC<sup>2</sup> .**

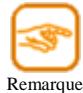

Cette égalité peut être vérifiée ou non. Par exemple, - dans le triangle ABC de longueurs de côtés 3, 4 et 5, on a : - mais dans le triangle EDF de longueurs de côté 3, 5 et 6, on a :

 $2^2 = 4^2 + 3^2$ ,

2  $\neq 5$ 2  $+3^2$ .

Théorème de Pythagore Un triangle est rectangle si et seulement si l'égalité de Pythagore est vérifiée. Autrement dit, si ABC est un triangle rectangle en A, alors :  $BC^2 = BA^2 + AC^2$ . A B C

Remarque

Ce théorème a un triple sens : il permet de calculer une longueur lorsqu'on en connait déjà deux dans un triangle rectangle, mais aussi de prouver qu'un triangle quelconque est rectangle ou non à partir des trois longueurs.

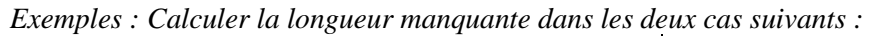

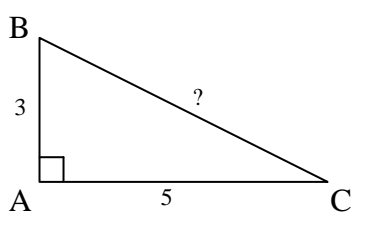

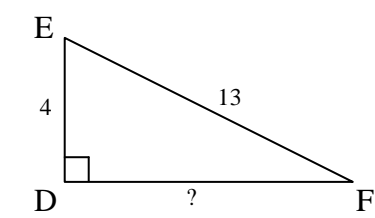

*Le triangle ABC est rectangle en A, donc d'après le théorème de Pythagore :*

> $BC^{2} = BA^{2} + AC^{2}$  $BC^2 = 3^2 + 5^2$ *BC<sup>2</sup> = 34*

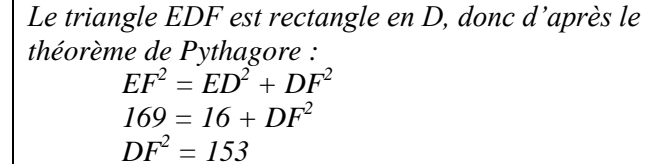

Dans le premier cas, on cherche un nombre (la longueur BC) tel que son carré soit égal à 34.

#### **Définition**

Le nombre dont le carré est égal à 34 s'appelle **racine carrée de 34** et est noté  $\sqrt{34}$ . C'est une **notation spéciale car ce nombre ne tombe pas juste.**

À la calculatrice, on peut en avoir une valeur approchée en tapant :  $\boxed{2^{nde}}$   $\boxed{x^2}$   $\boxed{3}$   $\boxed{4}$   $\boxed{7}$ . Bien sûr, certaines racines carrées tombent juste, comme celle de 16 qui vaut 4. Dans ce cas, la notation est évidemment superflue : on n'écrira pas  $\sqrt{16}$ , mais 4 !! **Il peut être utile de connaître les premières « racines carrées remarquables »**.

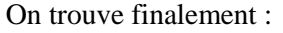

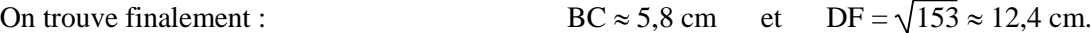

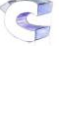

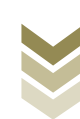

### **II – Triangle rectangle ou pas ?**

Connaissant les trois longueurs de côté, on teste l'égalité de Pythagore. Deux cas se présentent alors :

- 1. L'égalité est vérifiée : dans ce cas, le théorème de Pythagore nous assure que le triangle sera rectangle.
- 2. L'égalité n'est pas vérifiée : dans ce cas, le théorème de Pythagore nous assure que le triangle ne sera pas rectangle…

*Exemples :* 

*Le triangle LIT tel que*  $LI = 4.5$  *cm, IT = 6 cm et LT = 7,5 cm est-il rectangle ? Le triangle ZUT tel que ZU = 5 cm, UT = 6 cm et ZT = 7,5 cm est-il rectangle ?*

*On a d'une part que LT*  $^{2}$  = 7,5<sup>2</sup> = 56,25 (LT *correspond au plus grand côté) et d'autre part que*   $LI^{2} + IT^{2} = 4,5^{2} + 6^{2} = 20,25 + 36 = 56,25.$ 

*On constate que l'égalité de Pythagore est vérifiée, donc d'après le théorème de Pythagore, le triangle ZOU est rectangle (on peut même préciser en I).*

*On a d'une part que*  $ZT^2 = 7.5^2 = 56.25$  *(ZT*) *correspond au plus grand côté) et d'autre part que*   $ZU^2 + UT^2 = 5^2 + 6^2 = 25 + 36 = 61.$ 

*On constate que l'égalité de Pythagore n'est pas vérifiée, donc d'après le théorème de Pythagore, le triangle ZOU n'est pas rectangle.*

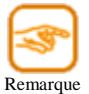

 $\overline{\phantom{a}}$ 

Faire une figure n'est plus suffisant : il suffit qu'il y ait une erreur de 0,1° pour croire qu'un triangle est rectangle alors qu'il ne l'est pas (par exemple s'il contient un angle de 89,9°).

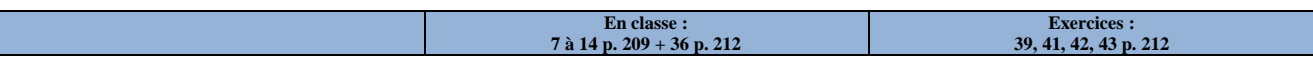

## **III – Défi**

Saurez-vous répondre à la question suivante :

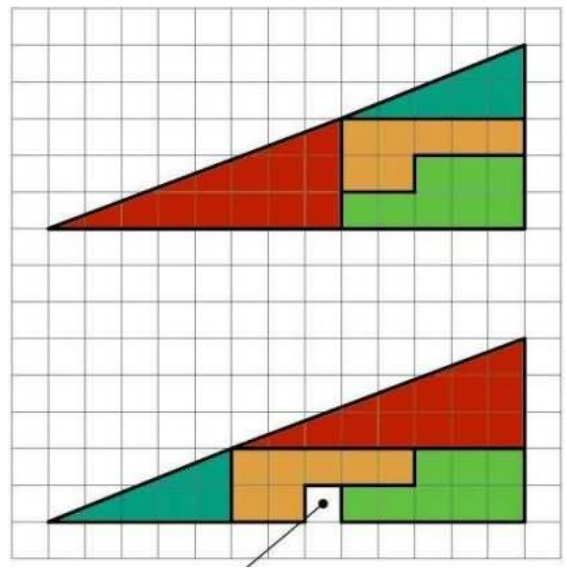

Mais d'où vient ce trou ??

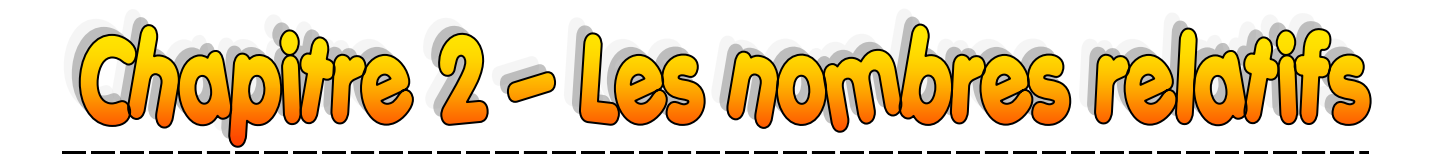

### **I – Addition et soustraction**

#### Propriété

Si deux nombres relatifs ont le même signe, alors leur somme a le même signe commun et la somme des valeurs.

#### Propriété

Si deux nombres relatifs sont de signes différents, alors leur somme a le signe de la plus grande valeur et la différence des valeurs.

*Exemples* :  $*(+2,1) + (+3,4) = 2,1 + 3,4 = 5,5$   $* (-2,1) + (-3,4) = -2,1 - 3,4 = -5,5$ 

 $*(-2,1) + (+3,4) = -2,1 + 3,4 = 1,3$   $*(+2,1) + (-3,4) = 2,1 - 3,4 = -1,3.$ 

 $\bullet$  $a \overset{\alpha}{g}$ 

#### Propriété Pour soustraire un nombre relatif, on ajoute simplement son opposé.

*Exemples* :  $*$   $( + 2, 1) - (+ 1, 2) = (+ 2, 1) + (- 1, 2) = 2, 1 - 1, 2 = 0, 9.$  $* (-5,2) - (-3,1) = (-5,2) + (+3,1) = -5,2 + 3,1 = -2,1.$ 

Propriété Pour calculer une expression algébrique, on calcule d'abord tous les nombres positifs entre eux, puis les négatifs. Il ne reste alors plus qu'un calcul à faire.

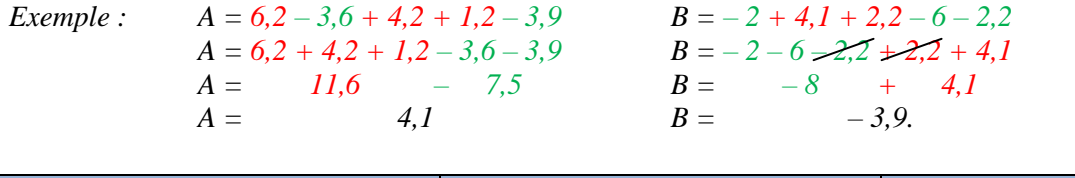

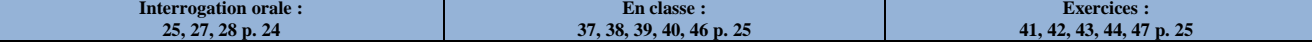

### **II – Multiplication**

Remarque

**1. Produit de deux nombres relatifs**

Page 11/47 Propriété : règle des signes Le signe du produit de deux nombres relatifs est donné par :  $\alpha + \beta \times \alpha + \beta = \alpha + \beta$  ;  $\alpha + \beta \times \alpha - \beta = \alpha - \beta$  ;  $\alpha - \beta \times \alpha + \beta = \alpha - \beta$  ;  $\alpha - \beta \times \alpha - \beta = \alpha + \beta$ . *Exemples* :  $*$   $(+)$   $\times$   $(+)$   $=$   $+$   $20$   $=$   $20$   $*$   $(-4)$   $\times$   $(+5)$   $= 20$  $*(-4) \times (-5) = +20 = 20$   $*(+4) \times (-5) = -20$ Le produit d'un nombre relatif par  $(-1)$  est donc égal à son opposé. En effet,

 $12 \times (-1) = (+12) \times (-1) = -12$  ;  $(-4,6) \times (-1) = 4,6$ .

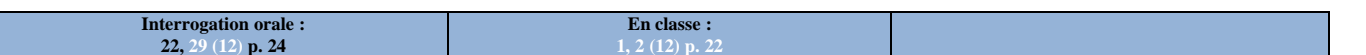

Propriété : règle des signes généralisée Pour calculer un produit de plusieurs facteurs, on regarde le nombre de facteurs négatifs :

- s'il est pair, alors le résultat sera un nombre positif ;
- s'il est impair, alors le résultat sera un nombre négatif ;

On termine le calcul en faisant le produit des valeurs.

*Exemple : On veut calculer*  $A = 1 \times (-2) \times (-3) \times 4 \times (-5)$ .

- *Il y a 5 facteurs en tout dans ce produit, dont 3 négatifs. Le résultat sera donc un nombre négatif.*
- $\bullet$  *Le produit des distances à zéro vaut*  $1 \times 2 \times 3 \times 4 \times 5 = 6 \times 20 = 120$ *.*
- *Finalement, on a : A = – 120.*

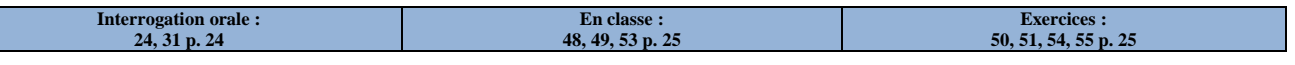

### **III – Division**

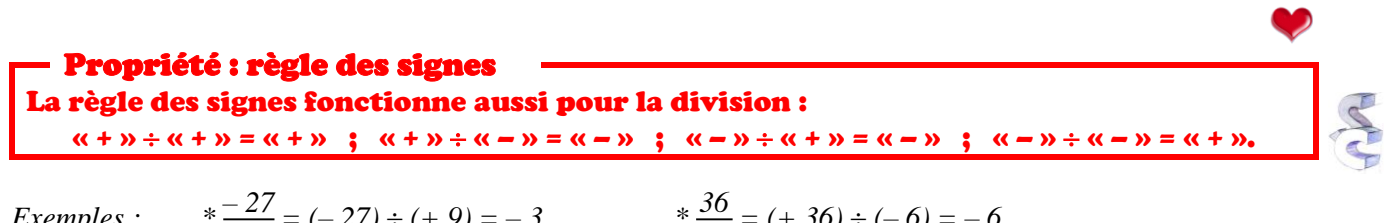

 $$ 

 $\frac{27}{9} = (-27) \div (+9) = -3$   $\qquad \qquad \ast \frac{36}{-6} = (+36) \div (-6) = -6$  $* \frac{-22}{-4} = (-22) \div (-4) = 5,5$   $* \frac{12}{2} = 12 \div 2 = 6.$ 

Rappelons tout de même l'ordre des priorités (connu depuis l'année dernière) :

- 1. Parenthèses ;
- 2. Multiplications et divisions ;
- 3. Additions et soustractions.

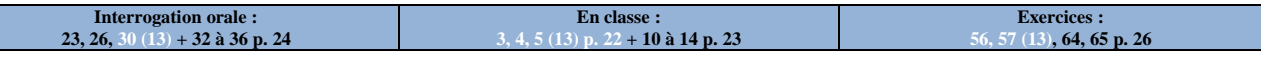

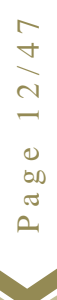

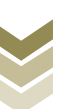

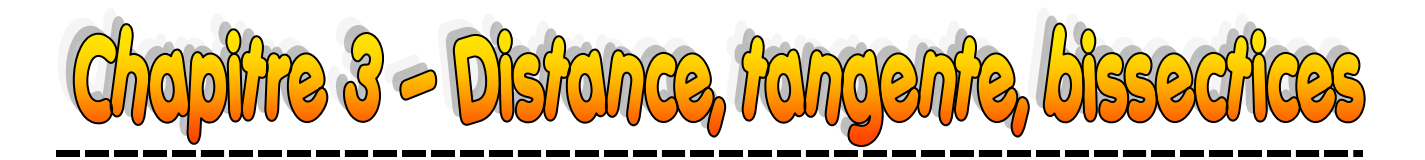

### **I – Distance d'un point à une droite**

#### **1. Définition et propriété**

Tracer au moins 3 « chemins droits » que Marie peut emprunter afin de rejoindre la route :

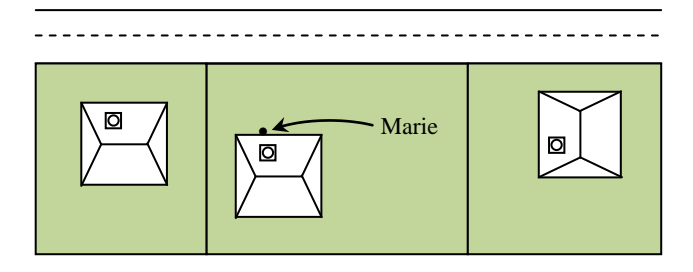

**Définition Soient A un point et (d) une droite. On appelle distance du point A à la droite (d) la plus petite distance entre le point A et un point quelconque de la droite (d).**

*Exemples : Si on nomme le point de départ A, et les trois points M1, M<sup>2</sup> et M<sup>3</sup> placés sur le bord (d) de la route, quelle est la distance du point A à la droite (d) ? Faire noter des inégalités : AM? < AM?.*

Propriété La perpendiculaire à la droite (d) passant par le point A coupe la droite (d) en un point appelé H. Alors la longueur AH est la distance du point A à la droite (d) : c'est le plus court chemin possible entre le point et la droite.

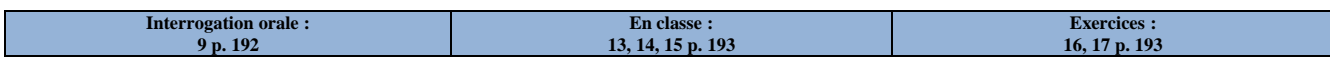

**2. Application au triangle rectangle**

Propriété Si un triangle est rectangle, alors le côté le plus long est l'hypoténuse (= côté opposé à l'angle droit).

*Exemples : Soit EDF un triangle rectangle en D. Puisque (ED) et (DF) sont perpendiculaires, la longueur ED est la distance du point E à la droite (DF). Par définition, on a alors ED < EF. De même, la longueur DF est la distance du point F à la droite (ED), donc DF < EF. Comme DF < EF et ED < EF, le côté le plus long est EF, qui est l'hypoténuse.*

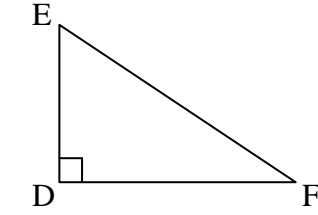

### **II – Tangente à un cercle**

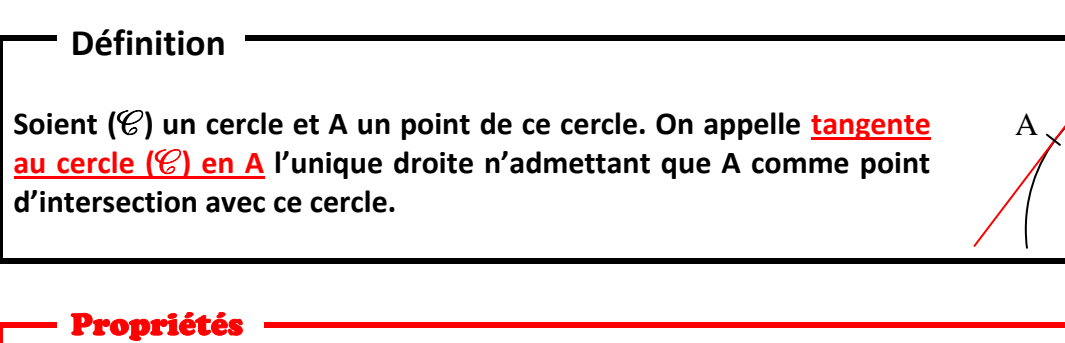

Soit  $(\mathcal{C})$  un cercle de centre 0 et A un point de ce cercle.

- Si une droite (d) est tangente au cercle ( $\mathcal C$ ) en A, alors les droites (d) et (OA) sont perpendiculaires.
- Si une droite passant par A est perpendiculaire à la droite (OA), alors c'est la tangente au cercle  $(\mathscr{C})$  en A.

*Exemple (construction au compas d'une tangente) :*

*On considère un cercle (*c*) de centre O, et A un point de ce cercle.*

- *1. On commence par construire le symétrique du point O par rapport au point A. On l'appelle O' (demi-droite [OA), puis report de la longueur OA au compas).*
- *2. On trace la médiatrice du segment [OO'].*

*On a vu en 6ème que la médiatrice de [OO'] est la droite perpendiculaire à ce segment qui passe par son milieu A. Donc cette médiatrice est perpendiculaire à la droite (OA) : c'est donc la tangente au cercle (*c*) en A.*

Remarque  $Si OH > OA$ , alors la droite (d) et O H A (c)  $(d)$ 

le cercle  $(\mathcal{C})$  n'ont pas de point d'intersection.

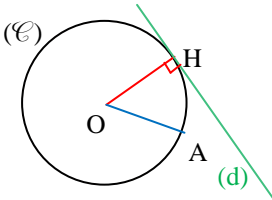

 $Si OH = OA$ , alors la droite (d) est la tangente au cercle  $(\mathcal{C})$  en A.

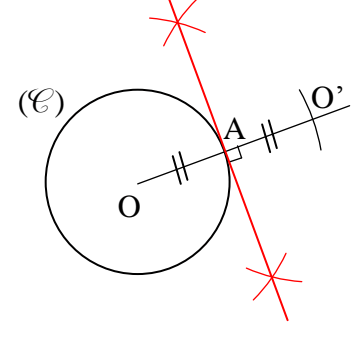

 $(\mathcal{C})$ 

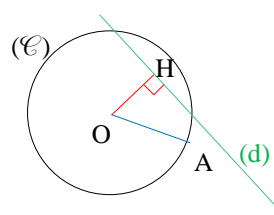

Si OH < OA, alors la droite (d) et le cercle  $(\mathcal{C})$  ont deux points d'intersection.

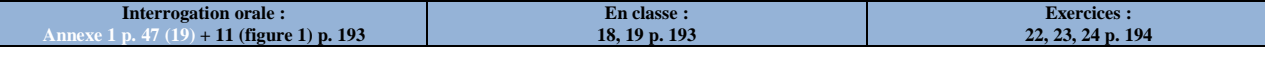

### **III – Bissectrices et cercle inscrit**

**1. Bissectrice d'un angle**

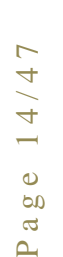

L

#### **Définition**

**La bissectrice d'un angle est la droite qui partage cet angle en deux angles adjacents de même mesure.**

#### Propriété

Si un point est sur la bissectrice d'un angle, alors il est équidistant (= à la même distance) des deux côtés de cet angle.

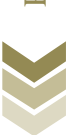

*Exemple :*

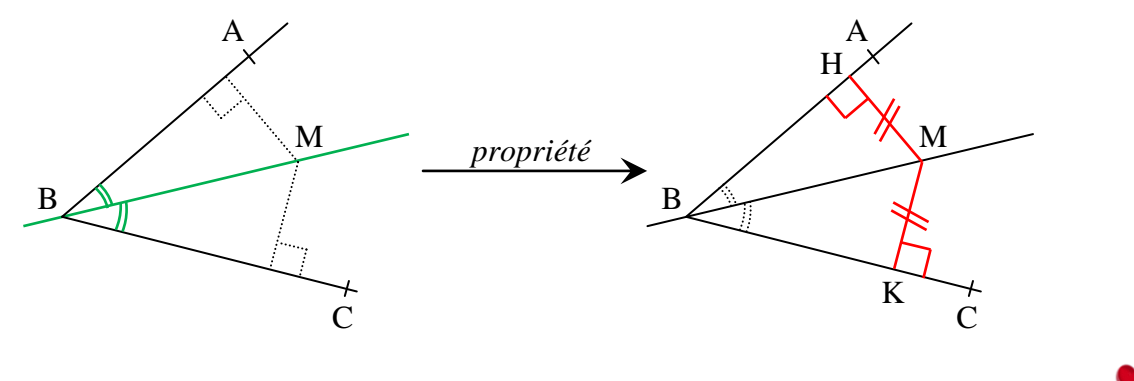

Propriété réciproque Si un point est équidistant des deux côtés d'un angle, alors il est sur la bissectrice de cet angle.

*Exemple :*

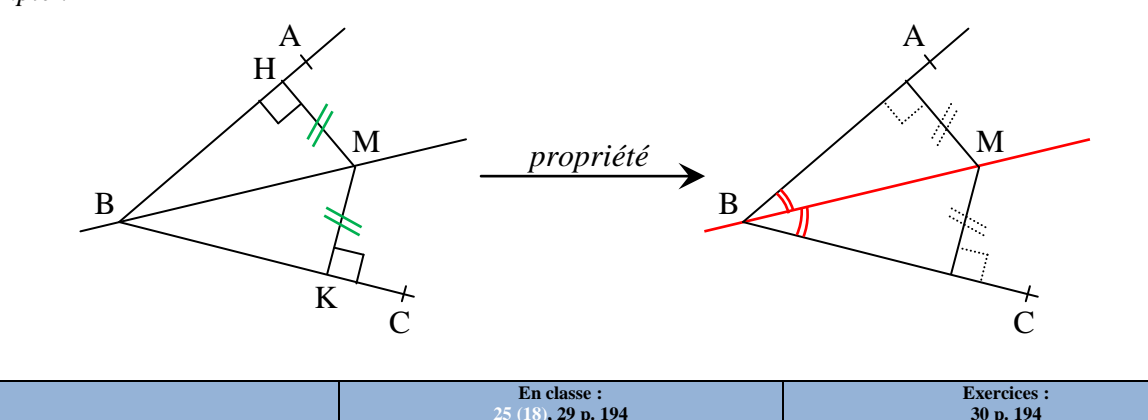

**2. Cercle inscrit dans un triangle**

Propriété

Les bissectrices d'un triangle sont concourantes (= se coupent en un même point). Ce point de concours est le centre du cercle inscrit au triangle : les trois côtés du triangle sont des tangentes à ce cercle.

#### *Exemple :*

*Le cercle rouge est le cercle inscrit au triangle ABC. Les trois segments verts ont la même longueur puisque ce sont trois rayons du cercle rouge.*

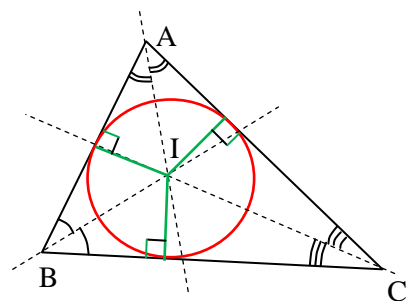

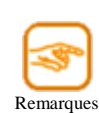

- Les médiatrices des côtés d'un triangle sont concourantes. - Le point de concours des médiatrices s'appelle le concourantes.
- centre du cercle circonscrit au triangle. - Ce point de concours est équidistant des trois sommets du triangle.
- Le cercle circonscrit passe par les trois sommets du triangle.
- Les bissectrices des angles d'un triangle sont
- Le point de concours des bissectrices s'appelle le centre du cercle inscrit au triangle.
- Ce point de concours est équidistant des trois côtés du triangle.
- Le cercle inscrit est tangent aux trois côtés du triangle.

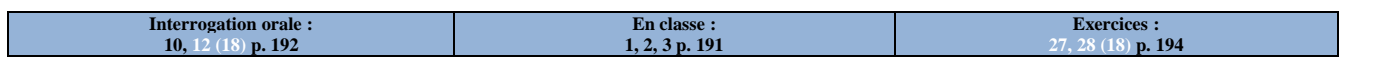

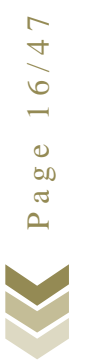

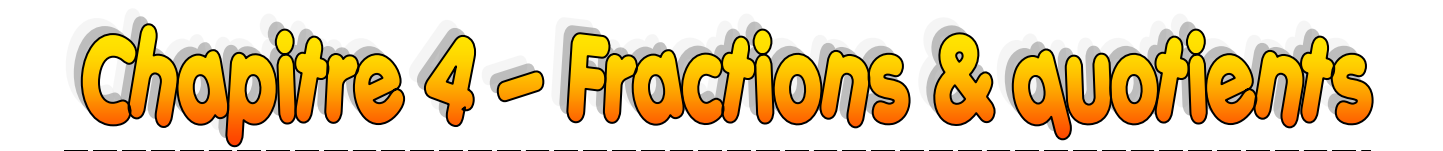

### **I – Quotients égaux**

**1. Propriété des quotients égaux**

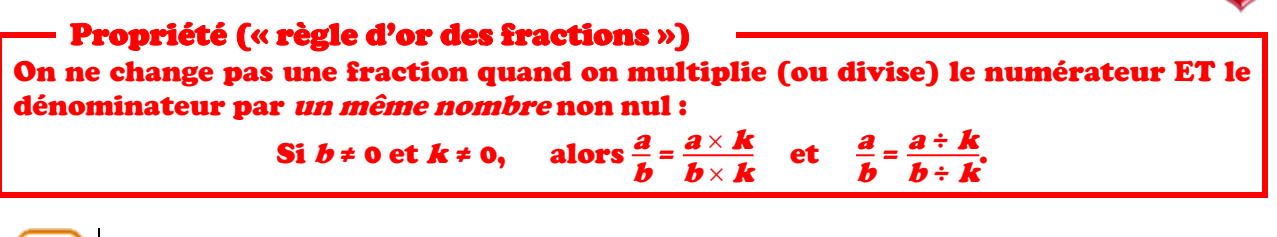

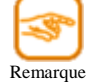

Cette règle d'or s'applique aussi aux quotients !

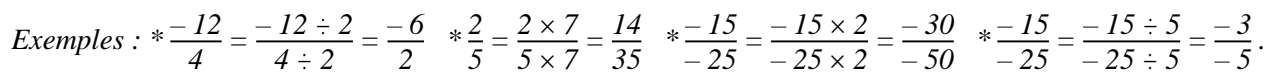

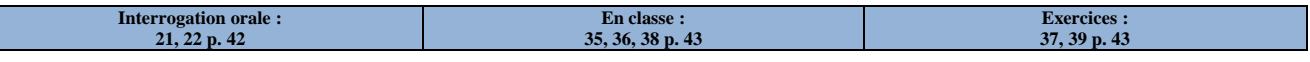

**2. Produit en croix**

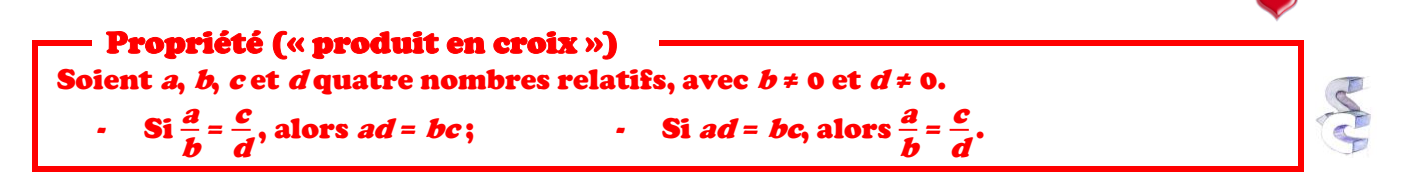

*Exemples* : *\* Puisque*  $3 \times 4 = 2 \times 6 = 12$ , quelles fractions égales peut-on en déduire ?  $\rightarrow \frac{3}{2} = \frac{6}{4}$  $\frac{0}{4}$ .

- \* Les fractions  $\frac{14}{19}$  et  $\frac{98}{133}$  sont-elles égales ?
	- *→ On a : 14 133 = 1 862 et 19 98 = 1 862. On voit que 14 133 = 19 98, donc d'après la propriété du produit en croix, les fractions données sont égales.*

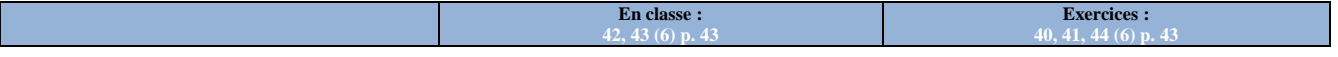

### **II – Addition et soustraction**

**1. Quotients de même dénominateur**

Propriété Pour additionner (ou soustraire) deux quotients de même dénominateur, on additionne (ou soustrait) les numérateurs et on garde le dénominateur commun : Si D ≠ 0, alors  $\frac{a}{D} + \frac{b}{D} = \frac{a+b}{D}$  $\frac{+b}{D}$  et  $\frac{a}{D} - \frac{b}{D}$  $\frac{b}{D} = \frac{a - b}{D}$  $\frac{\overline{D}^{\prime\prime}}{D}$ . *Exemples* :  $\frac{2}{5}$  $\frac{2}{5} + \frac{4}{5} = \frac{2+4}{5}$  $\frac{+4}{5} = \frac{6}{5}$  $\frac{6}{5}$  ;  $\frac{4}{0}$  $\frac{4}{0.7} + \frac{0.3}{0.7} = \frac{4 + 0.3}{0.7}$  $\frac{1}{0.7}$  + 0,3<br> $\frac{4}{0.7}$  $\frac{4,3}{0,7}$  ;  $\frac{2}{8}$  $\frac{2}{8} - \frac{1,9}{8}$  $\frac{7}{8}$ ,  $\frac{9}{8}$  =  $\frac{2-1.9}{8}$  $\frac{(-1, 9)}{8} = \frac{0, 1}{8}$ *8 .*

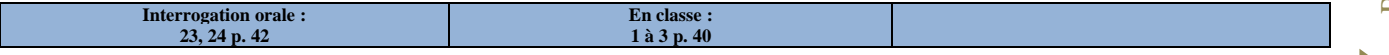

#### Propriété

Pour additionner (ou soustraire) deux quotients dont les dénominateurs sont différents, il faut d'abord les mettre sur le même dénominateur, puis utiliser la propriété du paragraphe II-1.

Exemples : 
$$
*\frac{2}{3} + \frac{5}{6} = \frac{2 \times 2}{3 \times 2} + \frac{5}{6} = \frac{4}{6} + \frac{5}{6} = \frac{4+5}{6} = \frac{9}{6} \left( = \frac{9 \div 3}{6 \div 3} = \frac{3}{2} \right) \left( \begin{array}{c} \text{un dénominateur dans la} \\ \text{table de l'autre (vu en 5ème)} \end{array} \right)
$$
  
\n
$$
*\text{Calcul de } \frac{5}{6} - \frac{1}{4}:
$$
  
\nOn cherche d'abord un multiple commun à 6 et à 4 : 24 par exemple.  
\nOn change ensuite les fractions en utilisant la règle d'or :  
\n
$$
\frac{5}{6} = \frac{5 \times 4}{6 \times 4} = \frac{20}{24} \quad \text{et} \quad \frac{1}{4} = \frac{1 \times 6}{4 \times 6} = \frac{6}{24}.
$$
  
\nFinalement,  $\frac{5}{6} - \frac{1}{4} = \frac{20}{24} - \frac{6}{24} = \frac{20 - 6}{24} = \frac{14}{24} \left( = \frac{14 \div 2}{24 \div 2} = \frac{7}{12} \right).$ 

**En classe : 4, 5, 6 p. 40**

**Exercices : 7, 8, 9 p. 40 + 45, 46, 48, 49 p. 43**

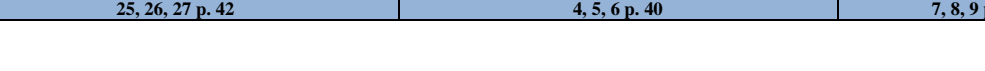

### **III – Multiplication**

**Interrogation orale :**

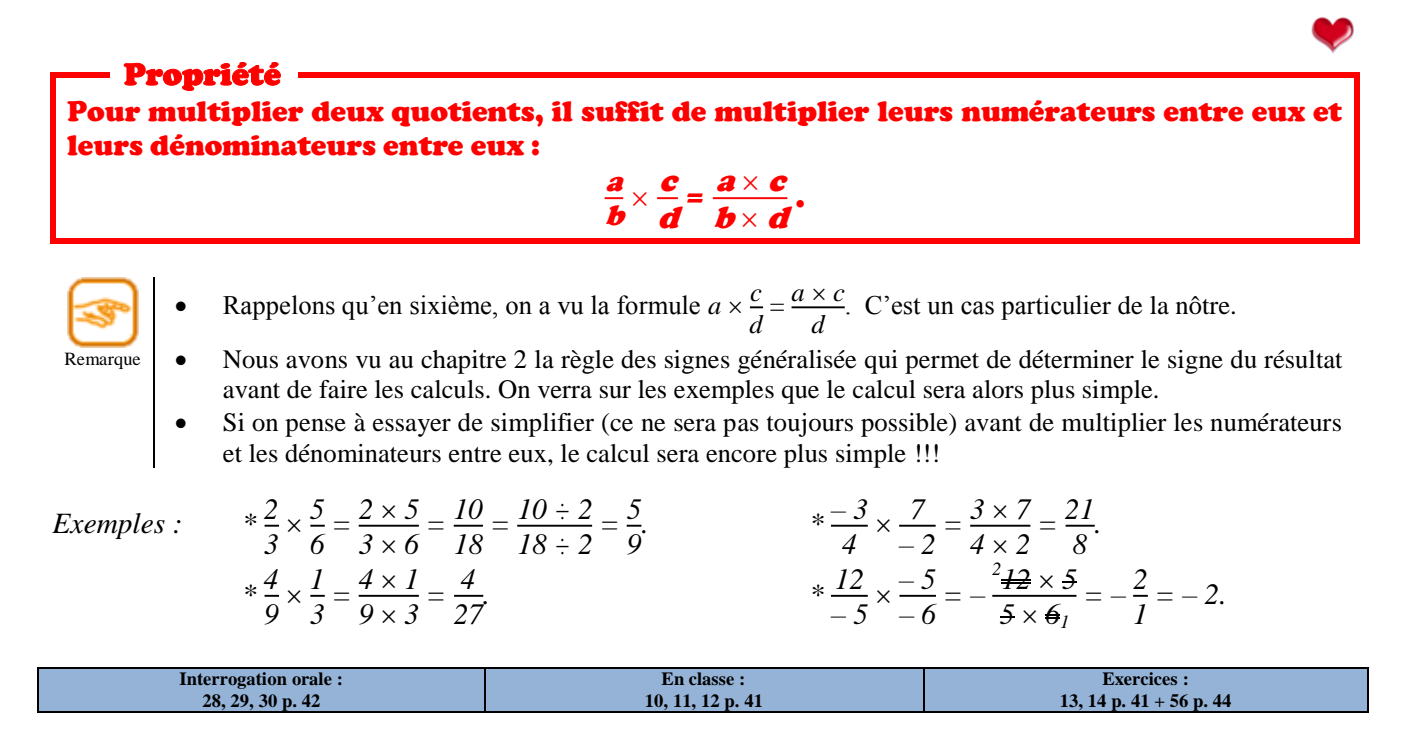

### **IV – Inverse d'un nombre (non nul)**

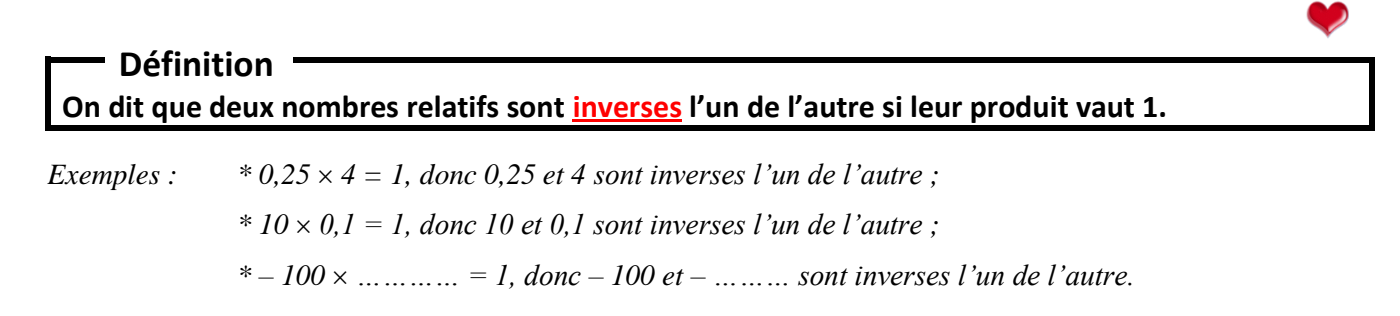

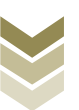

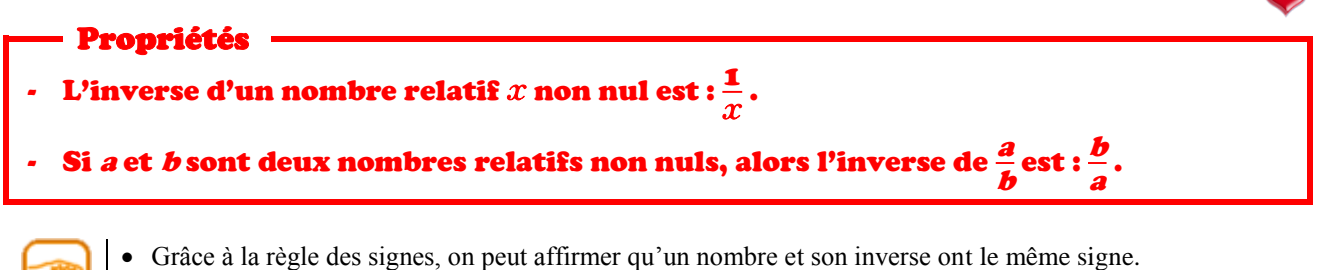

Remarque • *NE PAS CONFONDRE* « inverse » ET « opposé » : le nombre 4 admet  $\frac{1}{4}$  pour inverse et – 4 pour opposé.

*Exemple : Quels sont les inverses des nombres suivants : 4 ; 10 ; –6 ;*  $\frac{1}{2}$  $\frac{1}{2}$ ; – $\frac{1}{3}$  $\frac{1}{3}$ ;  $\frac{4}{5}$  $\frac{4}{5}$ ;  $\frac{0.5}{3}$ *3 ? et leurs opposés ?*

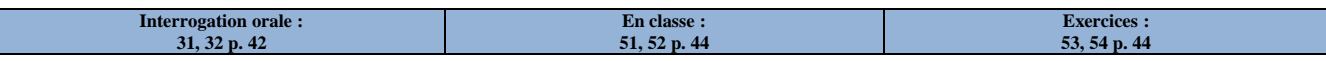

### **V – Division**

Propriété Diviser par un nombre non nul revient exactement à le multiplier par son inverse : -  $\quad$  si  $\bm{a}$  et  $\bm{b}$  sont deux nombres relatifs tels que  $\bm{b}$  ≠ 0, alors  $\frac{\bm{a}}{\bm{b}}$  =  $\bm{a} \div \bm{b}$  =  $\bm{a} \times \frac{\bm{1}}{\bm{b}}$  $\frac{1}{b}$ ; b, c et d sont des nombres relatifs tels que  $b \neq 0$  et d  $\neq 0$ , alors : a  $\frac{a}{b}$ c d  $=\frac{a}{b}$  $\frac{a}{b} \div \frac{c}{d} = \frac{a}{b}$  $\frac{\boldsymbol{a}}{\boldsymbol{b}} \times \frac{\boldsymbol{d}}{\boldsymbol{c}}$  $\frac{\bm{a}}{\bm{c}}$  .

*Exemples :*

$$
*-13 \div 2 = -13 \times \frac{1}{2} = -13 \times 0,5 = 6,5 ;
$$
  
\n
$$
*6 \div (-0,25) = 6 \times \frac{1}{-0,25} = 6 \times (-4) = -24 ;
$$
  
\n
$$
* \frac{-\frac{6}{5}}{8} = -\frac{6}{5} \div 8 = -\frac{6}{5} \times \frac{1}{8} = -\frac{6 \times 1}{5 \times 8} = -\frac{3}{20} ;
$$
  
\n
$$
* \frac{-\frac{6}{5}}{8} = -\frac{6}{5} \div 8 = -\frac{6}{5} \times \frac{1}{8} = -\frac{6 \times 1}{5 \times 8} = -\frac{3}{20} ;
$$

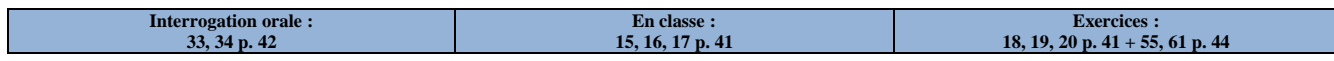

*.*

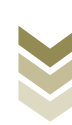

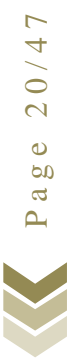

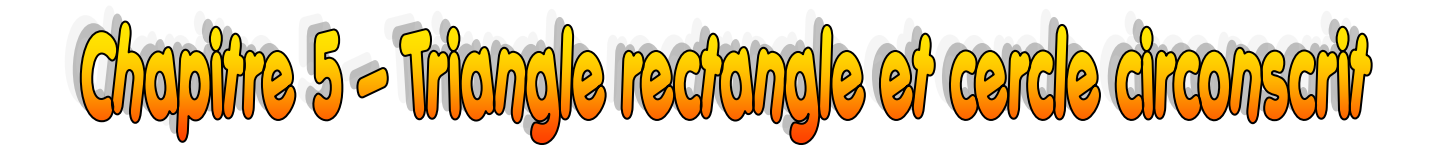

### **I – Triangle rectangle et cercle**

#### **1. Rappels**

**Définition**

**Si un cercle passe par les trois sommets d'un triangle, alors on dit que le triangle est inscrit dans ce cercle ou plus généralement que ce cercle est circonscrit à ce triangle.**

Propriété

Le centre du cercle circonscrit à un triangle est le point d'intersection des médiatrices de ce triangle.

#### **2. Propriétés**

#### Propriété 1

Si un triangle est rectangle, alors son cercle circonscrit a pour diamètre l'hypoténuse.

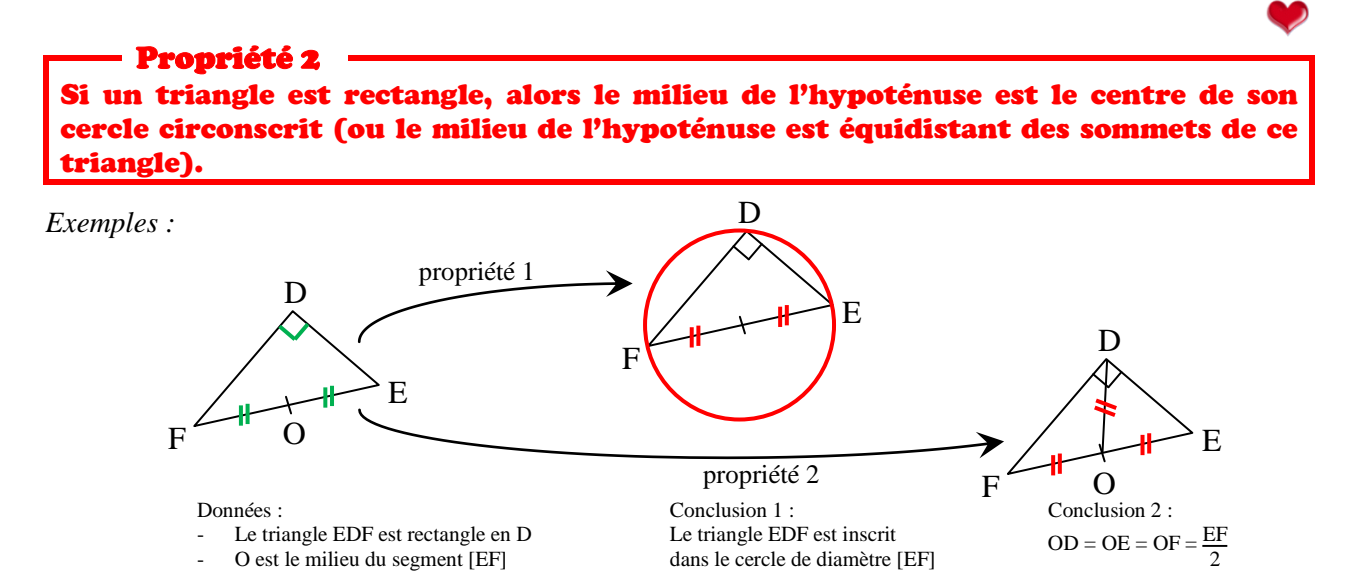

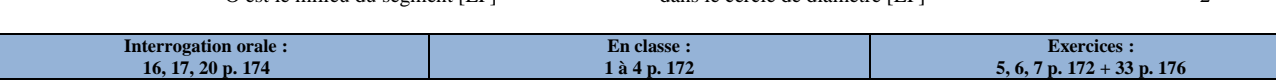

**3. Propriétés réciproques**

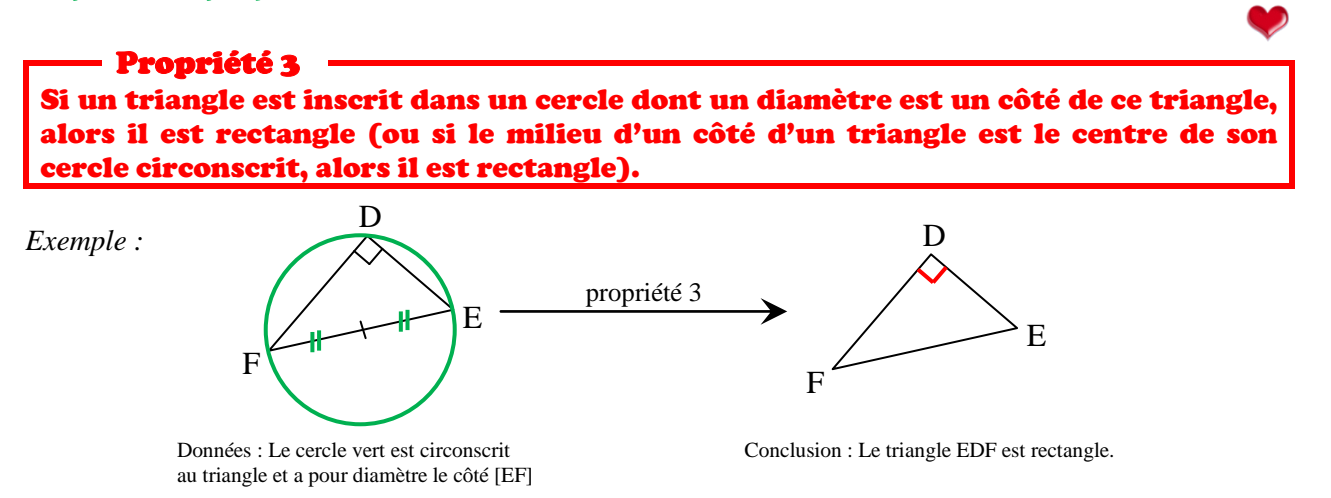

Page 21/47

 $\ddot{\mathbf{0}}$  $\infty$  $\overline{\mathbf{c}}$  $\cap$ .

 $\overline{a}$  $21/4$ 

#### Propriété 4

Dans un triangle, si la médiane issue d'un côté mesure la moitié de ce côté, alors il est rectangle (ou si le milieu d'un côté est équidistant des trois sommets, alors il est rectangle).

#### *Exemple :*

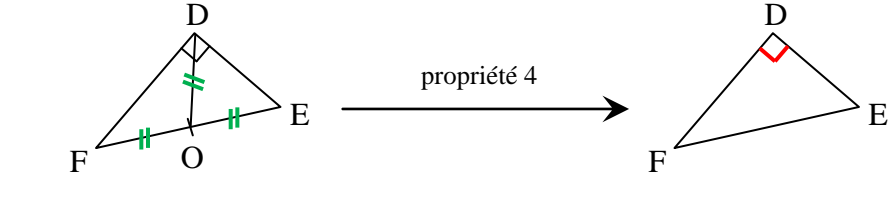

sont égales.

Données : Les longueurs OD, OF et OE Conclusion : Le triangle EDF est rectangle.

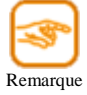

Les deux propriétés du paragraphe 2 sont des propriétés du triangle rectangle (= tout triangle rectangle les vérifie). Les deux propriétés du paragraphe 3 servent à démontrer qu'un triangle est rectangle.

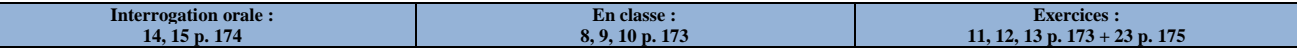

### **II – Cercle et angle droit**

#### **1. Propriété**

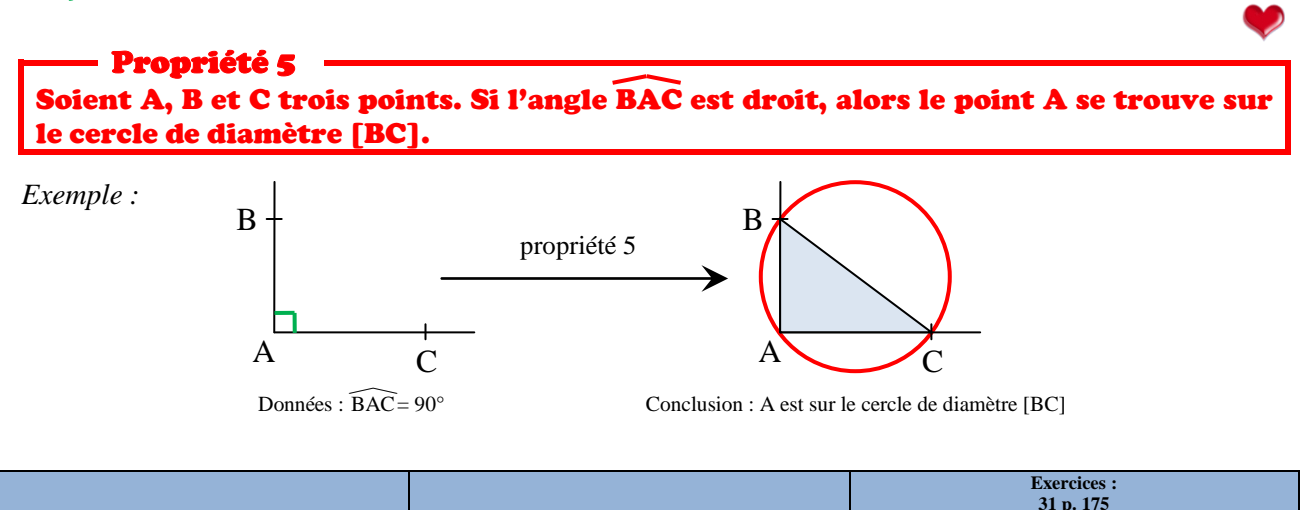

**2. Propriété réciproque**

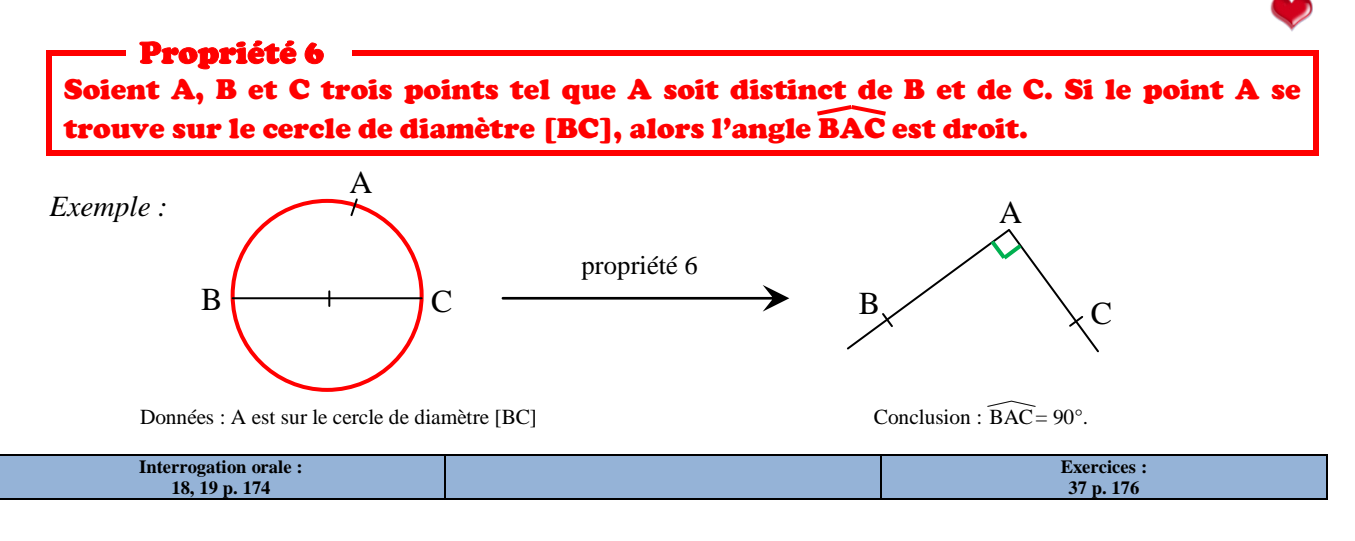

Page 22/47  $22/4$ Page

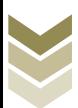

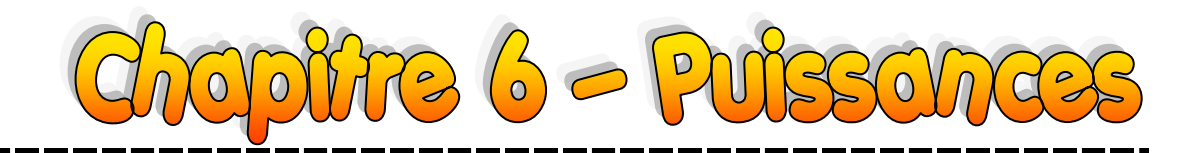

### **I – Puissance d'un nombre relatif**

#### **1. Définitions et cas particuliers**

 $R_{\text{Pl}}$ 

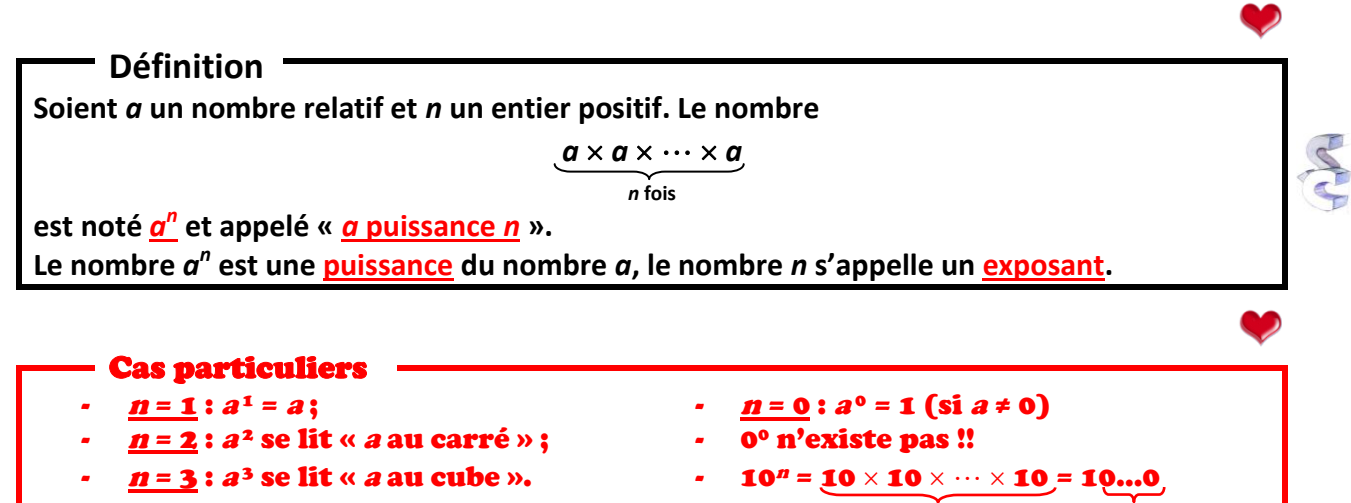

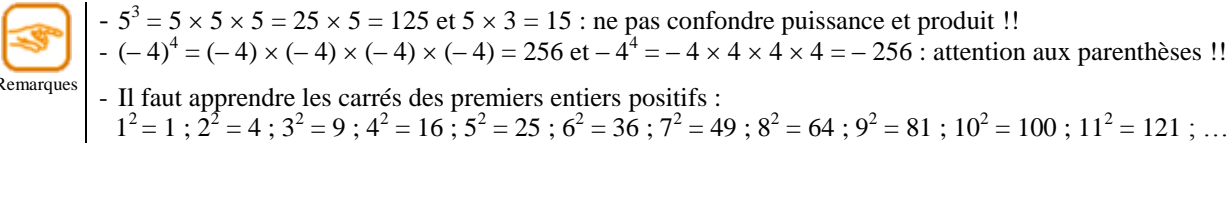

*Exemples*: 
$$
*3^4 = 3 \times 3 \times 3 \times 3 = 81
$$
  
\t $*(-6)^2 = (-6) \times (-6) = 36$   
\t $*(\frac{3}{4})^3 = \frac{3}{4} \times \frac{3}{4} \times \frac{3}{4} = \frac{3 \times 3 \times 3}{4 \times 4 \times 4} = \frac{27}{64}$   
\t $*7^1 = 7; 7^0 = 1; (-19)^1 = -1$ 

 $*(-6)^2 = (-6) \times (-6) = 36$   $*10^{10} = 10\,000\,000 \, (= 10\, milliards)$  $f^{*}7^{1} = 7$  ;  $7^{0} = 1$  ;  $(-19)^{1} = -19$  ;  $(-19)^{0} = 1$ .

n fois

**Définition Soient** *a* **un nombre relatif et** *n* **un entier. Le nombre** *a –n* **est appelé inverse du nombre a***<sup>n</sup>* **:**  $a^{-n} = \frac{1}{a}$  $\frac{1}{a^n}$ 

Cas particulier 10–<sup>n</sup> = 1 10<sup>n</sup> = 1/10…0 = 0,0…01. <sup>n</sup> zéros <sup>n</sup> zéros

*Exemples*: 
$$
*5^3 = \frac{1}{5^3} = \frac{1}{5 \times 5 \times 5} = \frac{1}{125}
$$
  $*(-3)^{-4} = \frac{1}{(-3)^4} = \frac{1}{(-3) \times (-3) \times (-3) \times (-3)} = \frac{1}{81}$   
\n $*10^{-9} = \frac{1}{10^9} = 0,000\ 000\ 001$   $*12^{-1} = \frac{1}{12^1} = \frac{1}{12}; (-2)^{-1} = \frac{1}{(-2)^1} = \frac{1}{-2} = -\frac{1}{2}.$ 

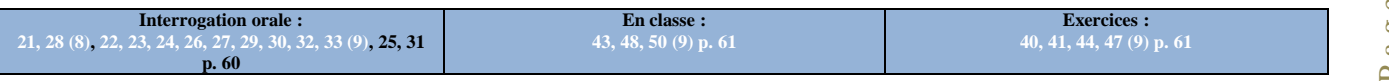

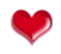

#### **Définition**

**Un nombre est noté en écriture scientifique lorsqu'il est de la forme** *a* **10***<sup>n</sup>* **, avec** *a* **ayant un chiffre non nul devant la virgule.**

*Exemples : Demander trois nombres aux élèves et les faire noter en écriture scientifique.*

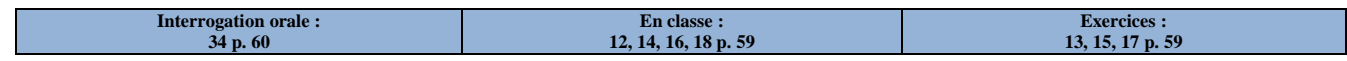

### **II – Calculs avec des puissances**

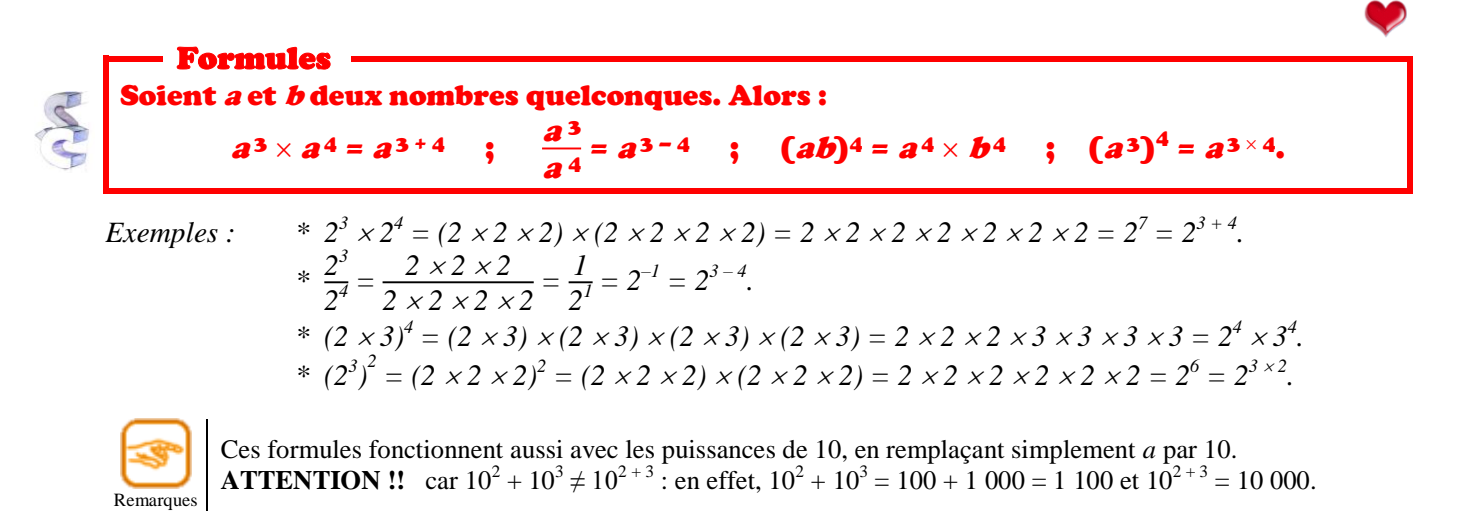

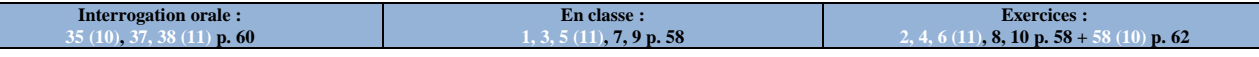

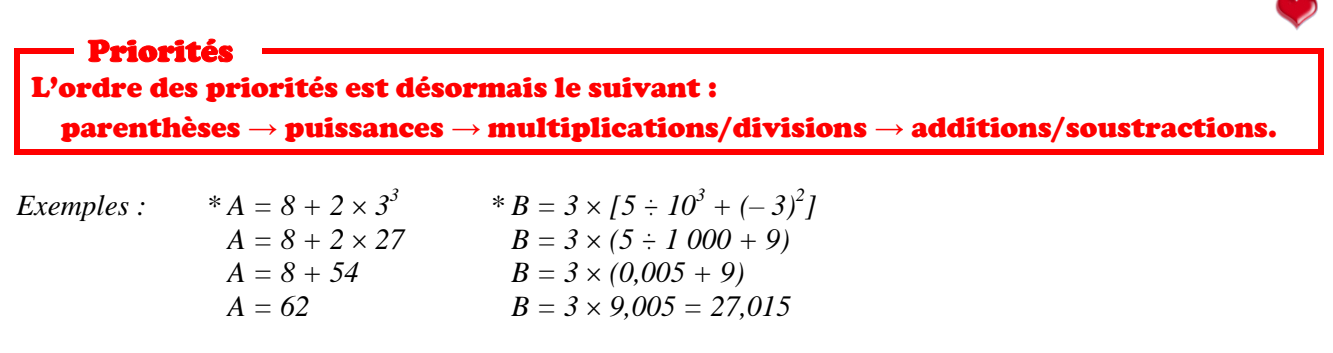

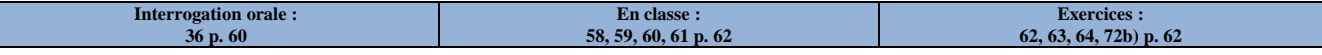

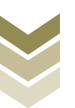

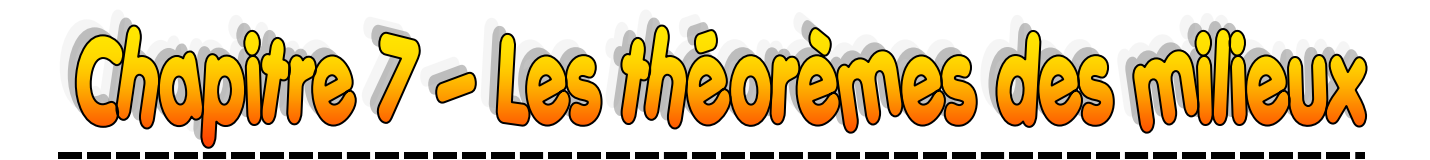

### **I – Rappels : propriétés relatives au parallélogramme**

Recopier et compléter le tableau suivant :

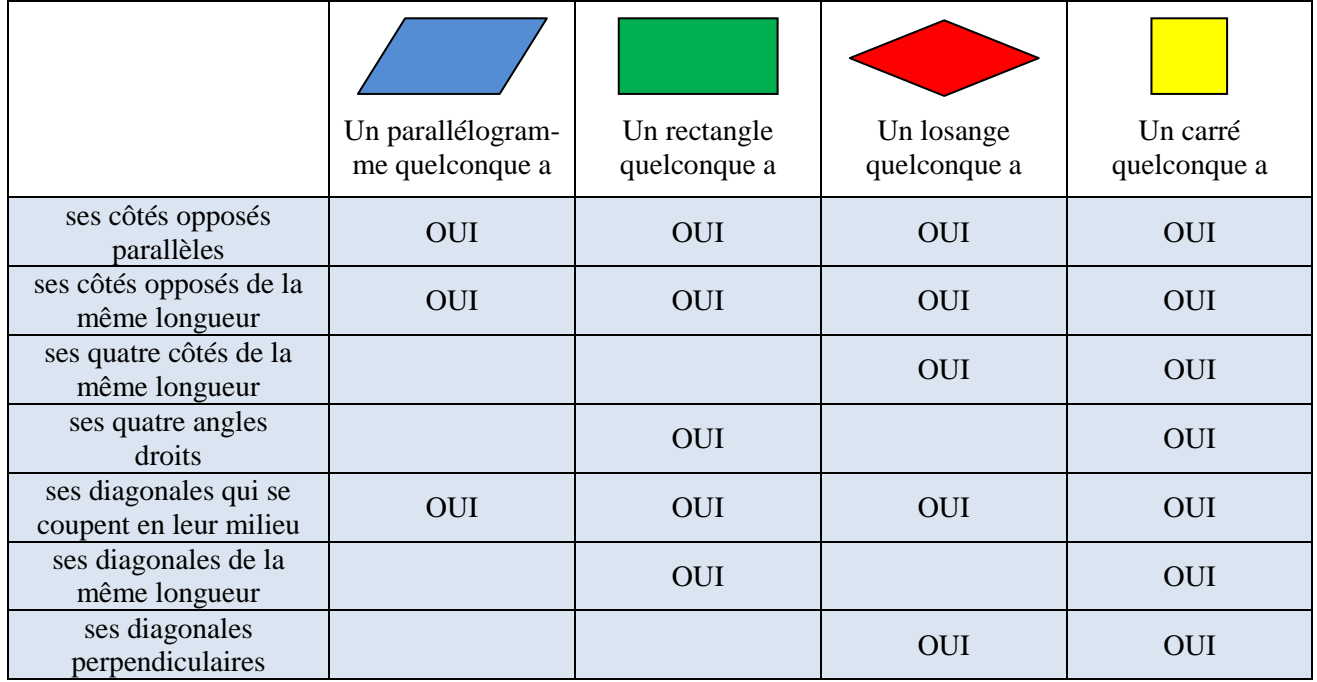

Faisons un organigramme plus complet que celui de 6<sup>ème</sup> pour mieux voir les choses :

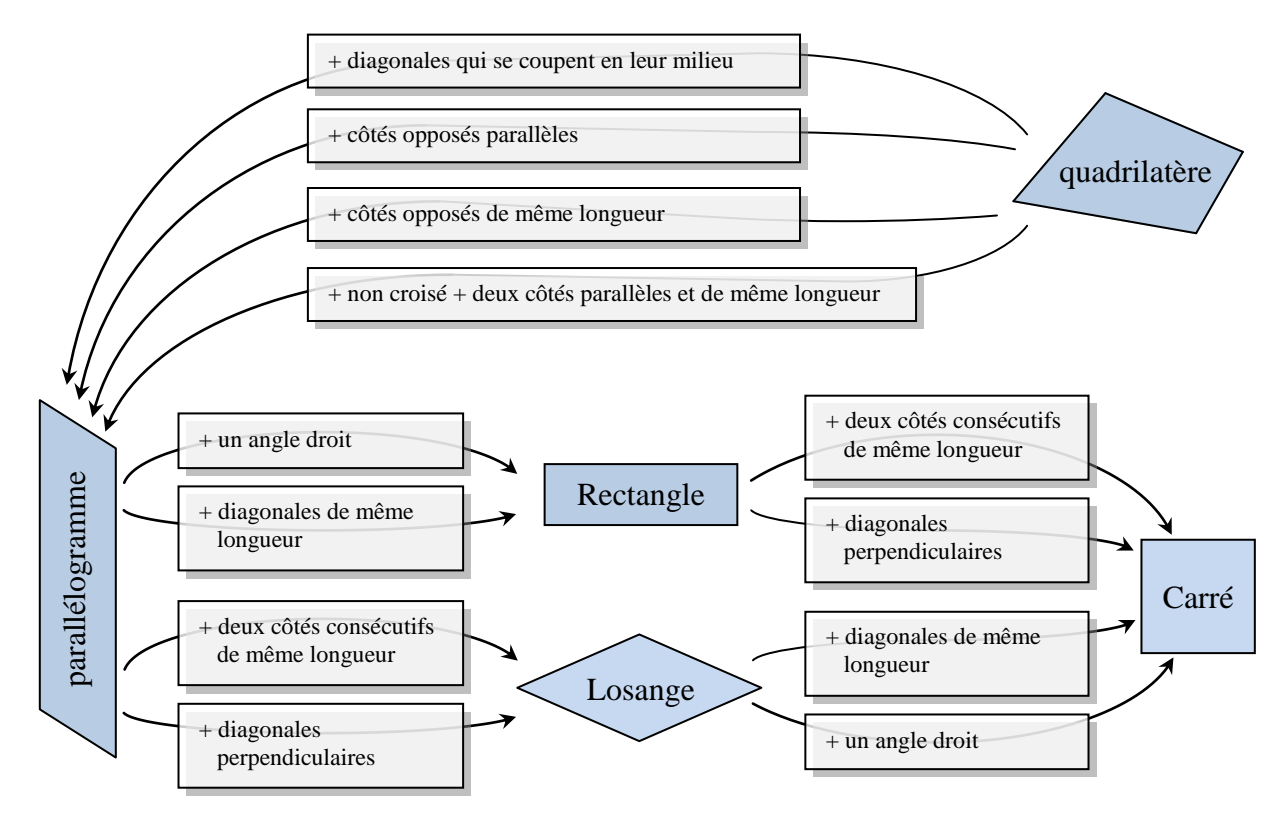

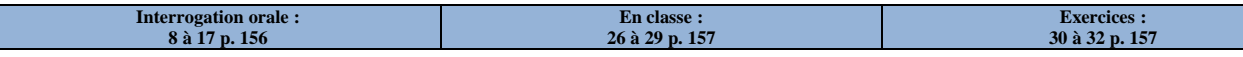

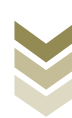

### **II – Théorèmes des milieux dans le triangle**

**1. Prouver que deux droites sont parallèles**

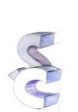

#### Théorème 1 (de la droite des milieux)

Dans un triangle, si une droite joint les milieux de deux côtés, alors elle est parallèle au troisième côté.

*Exemple : Grâce au codage présent sur cette figure, on sait que :*

- *I est le milieu du côté [AB] ;*
- *J est le milieu du côté [AC].*

*D'après le théorème 1, la droite (IJ) qui joint ces deux milieux est parallèle au troisième côté (AC).*

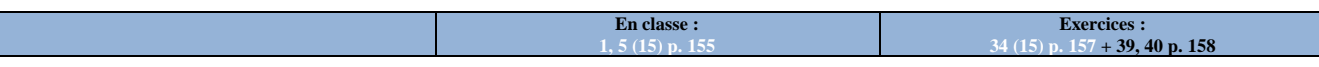

#### **2. Calculer la longueur d'un segment**

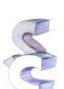

Théorème 2 Dans un triangle, si un segment joint les milieux de deux côtés, alors sa longueur est égale à la moitié de celle du troisième côté.

*Exemple : Grâce au codage présent sur cette figure, on sait que :*

- *L est le milieu du côté [DE] ;*
- *K est le milieu du côté [DF].*

*D'après le théorème 2, [LK] mesure donc la moitié de [EF], ce qui se note :*

$$
LK = \frac{EF}{2} \quad ou \quad EF = 2 \times LK.
$$

#### **3. Prouver qu'un point est le milieu d'un segment**

#### Théorème 3 Dans un triangle, si une droite parallèle à un côté passe par le milieu d'un autre côté, alors elle coupe le troisième côté en son milieu.

 $\overline{\mathbf{E}}$ **n** class **2 (15), 7 p. 155**

*Exemple : Grâce aux informations présentes sur cette figure, on sait que :*

- *Y est le milieu du côté [BO] ;*
- *la droite (d) est parallèle au côté [BM].*

*D'après le théorème 3, la droite (d) coupe la troisième côté [OM] en son milieu.*

*On peut alors ajouter le codage (ici mis en vert) sur la figure.*

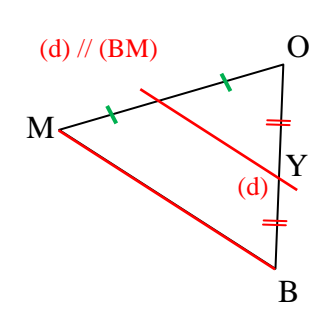

**Exercices : 33, 35 (15) p. 157**

E

A

I

L

B

J

 $\mathcal{C}$ 

D

K

F

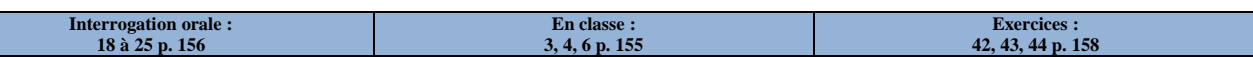

On peut éventuellement prouver ces propriétés en utilisant systématiquement une symétrie centrale qui fait apparaître un parallélogramme et ses propriétés.

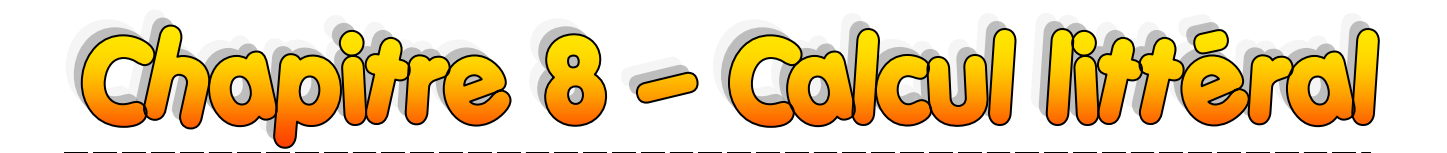

**Définition : rappel**

**Une expression littérale est une expression dans laquelle des nombres (souvent inconnus) ont été remplacés par des lettres. Si une expression contient plusieurs fois la même lettre, alors elle désigne le même nombre à chaque fois.**

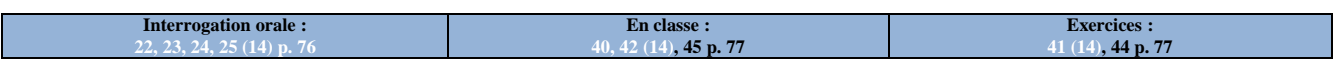

### **I – Rappels**

Remarques

Remarques

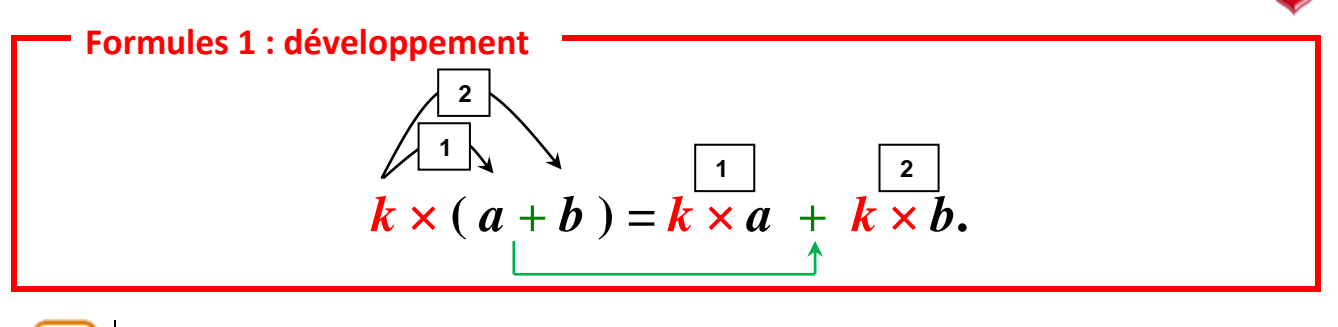

On a transformé un produit en une somme. On dit qu'on a développé l'expression  $k \times (a + b)$ .

- Illustration sur le rectangle : aire d'un rectangle de largeur *k* coupé en deux longueurs *a* et *b*.
- Cette formule marche aussi si l'on remplace le « + » par un « ».

*Exemples : Développer les expressions*  $A = 3(x + 6)$ ;  $-4(2 + y)$ ;  $8(x - y)$ ;  $-5(-3 - z)$ .

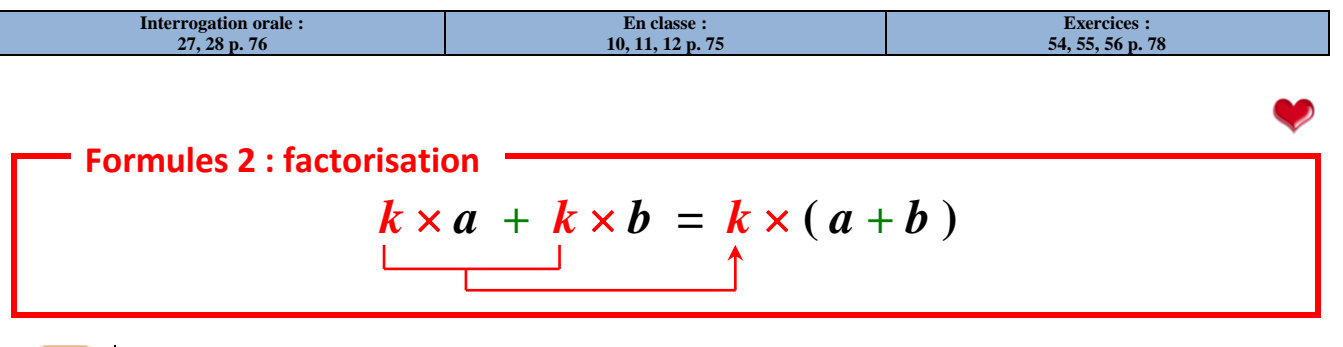

On a transformé une somme en un produit. On dit qu'on a factorisé l'expression  $k \times a + k \times b$ .

- On peut faire le lien avec l'illustration sur les rectangles.
- Cette formule marche aussi si l'on remplace le  $\alpha + \infty$  par un  $\alpha \infty$ .

*Exemples : Factoriser les expressions*  $5x + 5y$  *;*  $6 - 2a$  *;*  $-7z + 7y$ *. Parler de recherche de facteur commun.* 

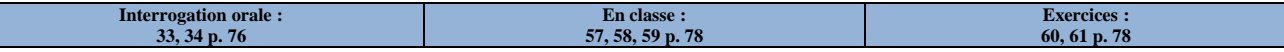

### **II – Compléments**

**1. Supprimer des parenthèses**

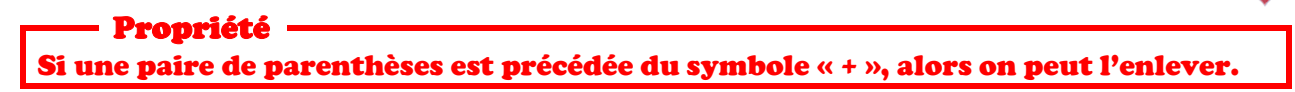

*Exemple : 5 + (4 – 3 + 2 – 1) = 5 + 4 – 3 + 2 – 1 = 7.*

Page 27/47

a g e

 $\overline{\mathcal{S}}$ 

#### Propriété Si une paire de parenthèses est précédée du symbole « – », alors : - on change les signes de tous les nombres dans la paire de parenthèses ; on enlève la paire de parenthèses et le symbole « – » qui la précède.

*Exemple* :  $5-(4-3+2-1) = 5-(4-3+2-1) = 5-4+3-2+1 = 3$ .

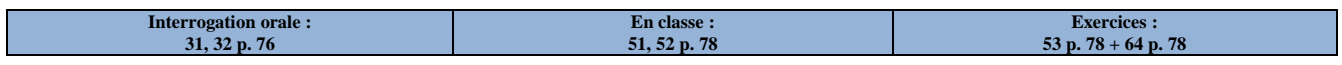

#### **2. Réduction**

Propriété Dans une expression littérale, on ne peut calculer et simplifier que des membres d'une même famille de nombres.

Exemples :  $*4x^2 + x^2 - 3x^2 = (4 + 1 - 3)x^2 = 2x^2$  (tous les nombres sont de la famille des «  $x^2$  ») *\* 12a – 6a – 3b = (12 – 6)a + 3b = 6a + 3b (il y a deux familles ici : les « a » et les « b »)*  $*$   $4x^2 + 1 - 3x + 2x^2 + 2x - 2 = 6x^2 - 1x - 1 = 6x^2 - x - 1$ .

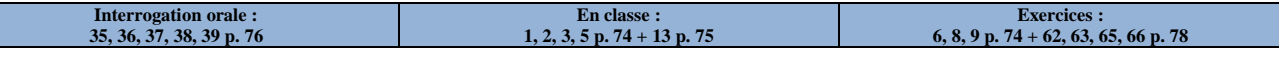

#### **3. Double-distributivité**

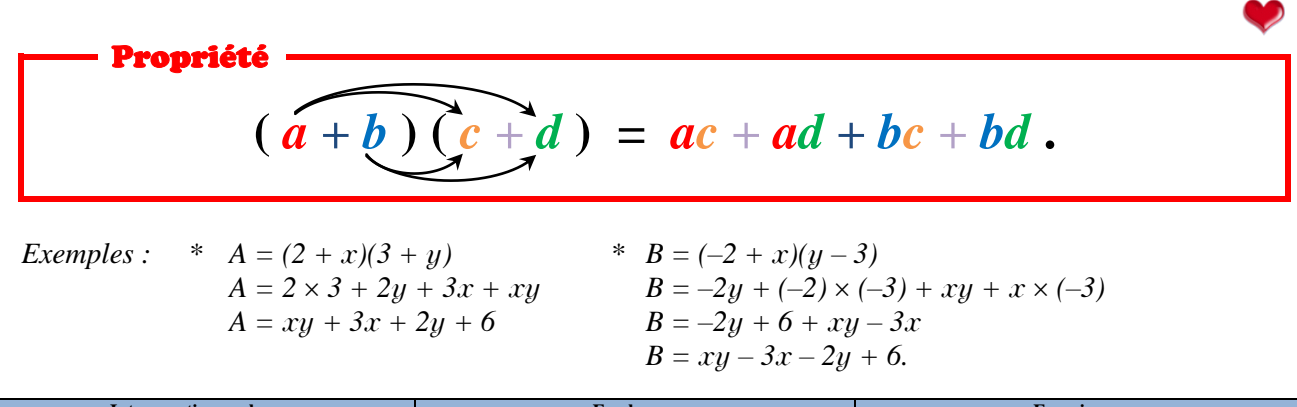

**Interrogation orale : 28, 29 p. 76 En classe : 14, 15, 16, 17 p. 75 Exercices : 18, 19, 20, 21 p. 75**

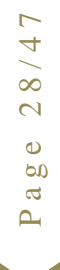

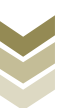

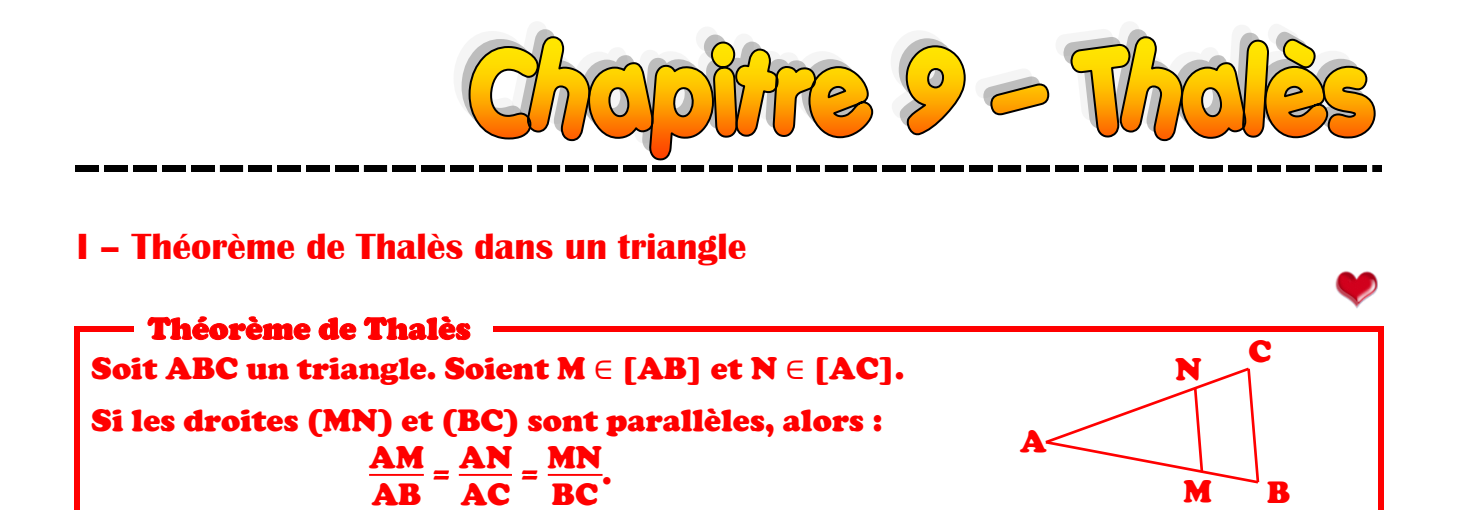

**Définition**

Remarques

**Une figure comme ci-dessus (avec les droites (MN) et (BC) parallèles !) s'appelle une configuration de Thalès : plus simplement, c'est lorsque deux triangles ont deux côtés et un sommet communs.**

- Si le théorème de Thalès s'applique, alors les longueurs des côtés du triangle ABC sont proportionnelles aux longueurs des côtés du triangle AMN.
- On constatera que le théorème de Thalès n'est pas modifié si l'on écrit «  $M \in [AB)$  et  $N \in [AC)$  », autrement dit si c'est le triangle ABC qui se trouve dans le triangle AMN.

MN

.

- Pour ne pas se tromper dans la double inégalité à écrire, on peut effectuer la chose suivante :

$$
\frac{\text{AM}}{\text{AB}} = \frac{\text{AN}}{\text{AC}} =
$$

← côtés du petit triangle ← côtés du grand triangle

S

 $M \sim$ 

 $\Delta$  $BC$ côtés du bas côtés du haut côtés restants

**Interrogation orale : 5 à 11 p. 226**

### **II – Applications**

#### **1. Calculer une longueur**

On considère la figure ci-contre (non dessinée en taille réelle), qui vérifie :

- les points M, A et T sont alignés, ainsi que les points M, S et H;
- $MA = 3$  cm,  $MT = 8$  cm,  $MS = 4$  cm et  $HT = 5$  cm.
- les droites (AS) et (TH) sont parallèles.

Calculer les longueurs MH et AS.

*Solution : Dans le triangle MTH, on a A* <sup>∈</sup> *[MT], S* <sup>∈</sup> *[MH] et (AS) // (TH). On peut donc appliquer le théorème de Thalès : MA*  $\frac{MA}{MT} = \frac{MS}{MH}$  $\frac{MS}{MH} = \frac{AS}{TH}$  $\frac{AS}{TH}$ , ou encore  $\frac{3}{8}$  $\frac{3}{8} = \frac{4}{M}$  $\frac{4}{MH} = \frac{AS}{5}$  $\frac{15}{5}$ 

*Calcul de MH On utilise le produit en croix : 3*  $\frac{3}{8} = \frac{4}{M}$ *MH*  $3 \times MH = 8 \times 4$ *3 MH = 32. Donc*  $MH = \frac{32}{3}$  *cm*  $\approx 10,7$  *cm. Calcul de AS On utilise le produit en croix :*  $\frac{3}{2}$  $\frac{3}{8} = \frac{AS}{5}$ *5*  $8 \times AS = 3 \times 5$ *8 AS = 15. Donc*  $AS = \frac{15}{8}$  *cm*  $\approx 1.9$  *cm*.

**Interrogation orale : En classe : 1, 2, 3, 4 p. 225 + 17 p. 227 Exercices : 18, 19, 25, 26, 28 p. 227**

Page 29/47  $9/$  $\overline{\mathcal{L}}$  $\bullet$  $\infty$  $\overline{a}$ 

T

 $M - B$ 

H

#### **2. Agrandissements et réductions**

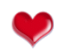

**Définition Dans une configuration de Thalès où ABC désigne le grand triangle et AMN le petit, on dit que :** - **le triangle ABC est un agrandissement du triangle AMN ;** - **le triangle AMN est une réduction du triangle ABC.** Propriétés On reprend la configuration de Thalès ci-dessus : Les longueurs des côtés du triangle AMN sont égales à celle du triangle  $\mathcal{C}$ A  $M \sim B$ N

ABC multipliées par un même nombre compris entre 0 et 1 : si  $0 \le k \le 1$ , alors AM = k AB; AN = k AC et MN = k BC. Les longueurs des côtés du triangle ABC sont égales à celle du triangle AMN multipliées par un même nombre supérieur à 1 :

si 
$$
n > 1
$$
, alors AB =  $n$  AM; AC =  $n$  AN et BC =  $n$  MN.

Les angles restent de même mesure : ABC = AMN et ACB = ANM.

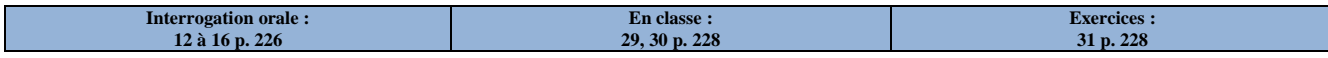

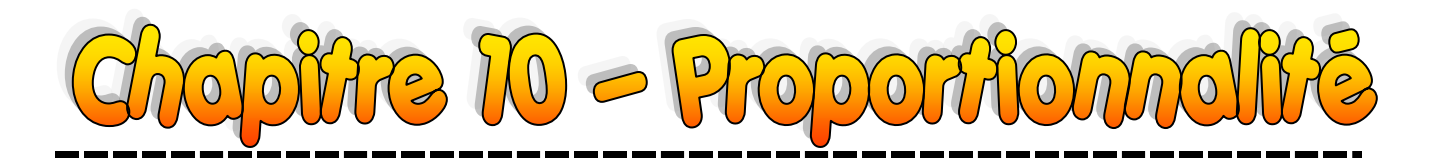

### **I – Grandeurs proportionnelles**

#### **1. Définitions**

**Définitions**

**Dans un tableau, si le quotient d'un nombre d'une ligne par le nombre correspondant de l'autre ligne est toujours le même, alors on dit que les lignes sont proportionnelles entre elles. Ce quotient commun s'appelle alors coefficient de proportionnalité.**

*Exemple : En téléchargeant un fichier, on regarde la taille téléchargée en fonction du temps :*

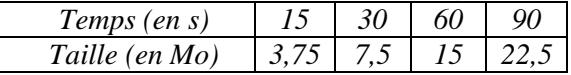

*On calcule : 3,75*  $\frac{3,75}{15} = 0.25$ ;  $\frac{7,5}{30}$  $\frac{7.5}{30} = 0.25$ ;  $\frac{15}{60} = 0.25$ ;  $\frac{22.5}{90}$ *90 = 0,25. Tous ces quotients sont égaux, donc :*

- *pour ce téléchargement, la taille enregistrée est proportionnelle au temps ;*

- *le coefficient de proportionnalité est*  $\frac{3,75}{15} = 0,25$ .

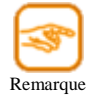

On a divisé des Mo par des secondes. On obtient un coefficient de 0,250 « Mo par seconde ». C'est ce qu'on appelle le **taux de transfert**. Il est égal à 256 Ko/s (attention : 1 Mo = 1 024 Ko).

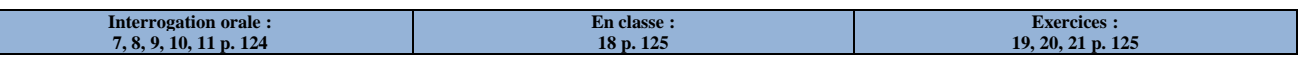

#### **2. Comment compléter un tableau de proportionnalité ?**

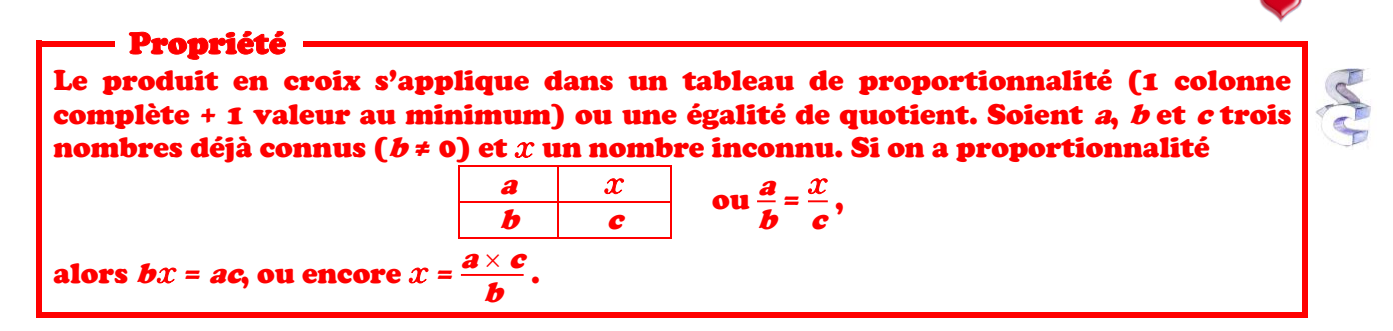

<u>Justification</u> : Puisqu'il s'agit d'un tableau de proportionnalité, on sait que  $\frac{a}{b} = \frac{x}{c}$ *c* . En multipliant numérateur et dénominateur du premier quotient par  $c$  et du second quotient par  $b$ , on trouve  $\frac{ac}{bc} = \frac{bx}{bc}$  $\frac{\partial x}{\partial c}$ , puis en multipliant les deux membres par  $bc$ , on trouve finalement :  $ac = bx$ , et la division finale par  $b$  non nul donne alors :  $x = \frac{ac}{dx}$ .

#### *Exemple : Dans l'exemple précédent, le fichier à télécharger est de 25 Mo. Combien de temps faudra-t-il ?*

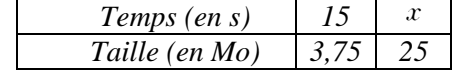

*On a alors* :  $x = \frac{15 \times 25}{3.75}$  $\frac{5 \times 25}{3,75} = \frac{375}{3,75}$  $\frac{375}{3,75} = 100.$ 

*Pour télécharger le fichier de 25 Mo, il faudra donc 100 secondes, soit 1 min 40 s.*

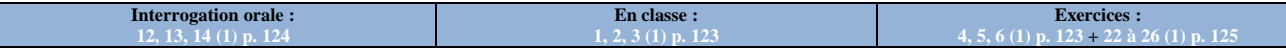

*b*

### **II – Calcul d'un pourcentage**

Proprié

L'expression «  $\bm{p}$  % de  $\bm{s}$  » est mathématiquement traduite par le calcul :  $\frac{\bm{p}}{\bm{s} \bm{s}} \times \bm{s}$ . 100

*Exemple : Dans un magasin, un article vendu 120 € augmente de 20 % en mars, puis diminue de 20 % en avril. Quel est son prix final ?*

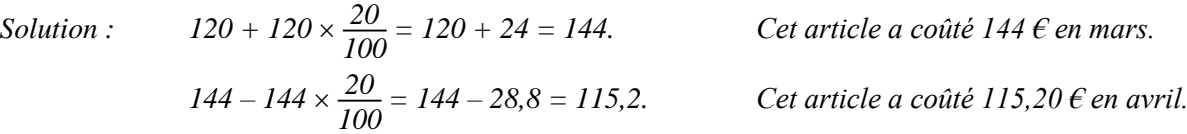

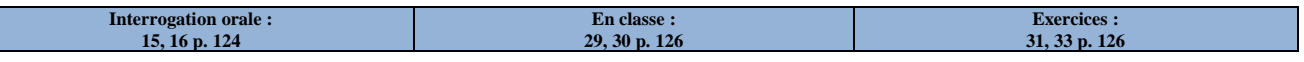

### **III – Représentations graphiques**

Propriété Dans un repère, une situation de proportionnalité est représentée par des points alignés formant une droite passant par l'origine.

*Exemple : Représentons notre situation de proportionnalité de l'exemple du paragraphe I dans un repère.*  $21 -$ 24 *y*

*On constate effectivement que les points placés sont tous alignés, et que la droite formée passe par l'origine.*

*On peut, grâce à cette courbe, déterminer assez rapidement (mais de manière légèrement imprécise) la taille téléchargée en fonction du temps.*

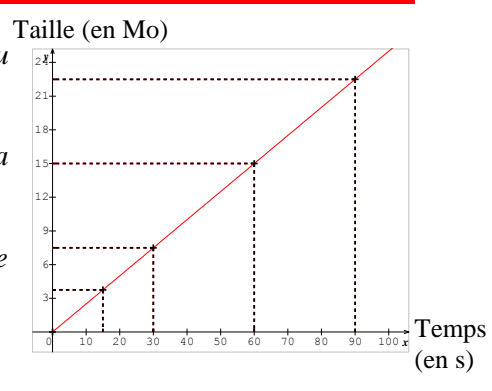

Propriété réciproque Si les points d'un graphique sont alignés entre eux et avec l'origine du repère, alors ils représentent une situation de proportionnalité.

> **En classe : 36 p. 126**

*Exemple : Un stade propose trois tarifs différents pour voir les matchs. Ces tarifs sont représentés dans ce repère.*

*Quel est le tarif pour lequel les points sont à la fois alignés entre eux et avec l'origine ?*

*Pour quel tarif le prix payé est-il proportionnel au nombre de matchs regardés ?*

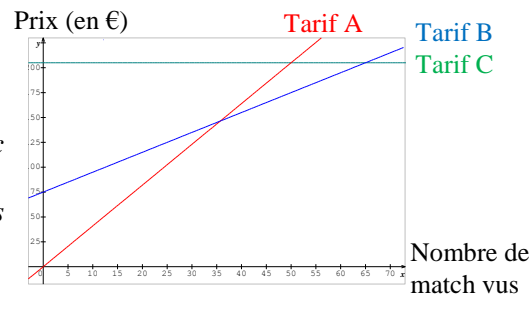

**Exercices : 34, 35 p. 126**

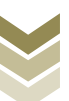

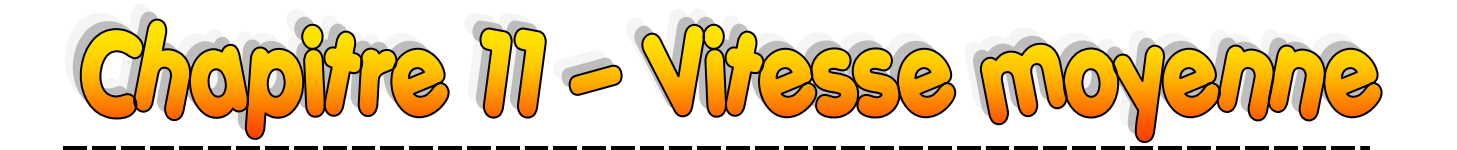

### **I – Vitesse moyenne**

**Définition La vitesse moyenne est égale au quotient de la distance parcourue par le temps de parcours. On note :**  $v =$ *d*  $\frac{u}{t}$ .

*Exemple : Un professeur met 2 minutes et 33 secondes pour aller de la salle des profs à sa salle en passant par la cours, soit une distance de 260 mètres. Calculer la vitesse moyenne : on a 2 min 33 s = 153 s, donc :*

$$
v = \frac{d}{t} = \frac{260 \, m}{153 \, s} \approx 1.7 \, m/s.
$$

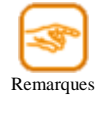

- Dans un tel calcul, si la distance est exprimée en *km* et la durée en *h*, alors la vitesse sera en *km/h*. Au contraire, si la distance est en *hm* et la durée en *min*, alors la vitesse sera en *hm/min*.

ce qui permet aussi de calculer : \* la distance connaissant la vitesse et le temps ;

- On a aussi :  $d = v \times t$  et  $t = \frac{d}{dt}$ *v* ,

\* le temps connaissant la distance et la vitesse.

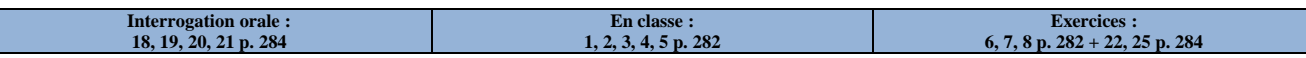

### **II – Conversions de vitesses**

**Définition L'unité de vitesse légale est le « mètre par seconde », noté** *m/s* **ou** *m.s***-1 . L'unité de vitesse la plus utilisée chez nous est le « kilomètre par heure », noté** *km/h* **ou** *km.h***-1 .**

*Exemples : Convertir chacune des vitesses suivantes en m/s et en km/h afin de pouvoir les comparer.*

*\* La vitesse de la lumière se propage à 299 792,458 km/s ;*

*\* Le son se propage à environ 1 224 000 m/h dans l'air à 15 °C ;*

Lumière : \*299 792,458 km/s = 
$$
\frac{299 792,458 \text{ km}}{1 \text{ s}} = \frac{299 792 458 \text{ m}}{1 \text{ s}} = 299 792 458 \text{ m/s}
$$
;  
\n\*299 792,458 km/s =  $\frac{299 792,458 \text{ km}}{1 \text{ s}} = \frac{3600 \times 299 792,458 \text{ km}}{3600 \times 1 \text{ s}} \approx \frac{107 925 285 \text{ km}}{1 \text{ h}}$   
\n= 107 925 285 km/h;  
\nSon : \* 1 224 000 m/h =  $\frac{1224 000 \text{ m}}{1 \text{ h}} = \frac{1224 000 \text{ m}}{3600 \text{ s}} = \frac{340 \text{ m}}{1 \text{ s}} = 340 \text{ m/s}$ ;

\* 1 224 000 m/h = 
$$
\frac{1\ 224\ 000\ m}{l\ h}
$$
 =  $\frac{1\ 224\ km}{l\ h}$  = 1 224 km/h.

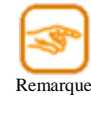

- La vitesse de la lumière est donc d'environ 300 000 000 m.s<sup>-1</sup> alors que le son se propage à environ 340 *m.s* -1 dans l'air, soit <sup>300</sup> <sup>000</sup> <sup>000</sup> 882 353 fois moins vite !!! 340

La lumière se propage partout. Le son ne se propage pas dans le vide car il n'y a pas de matière qui permettent aux ondes sonores de se propager.

> **En classe : 9, 10, 11, 12, 13 p. 283**

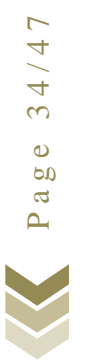

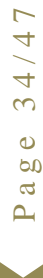

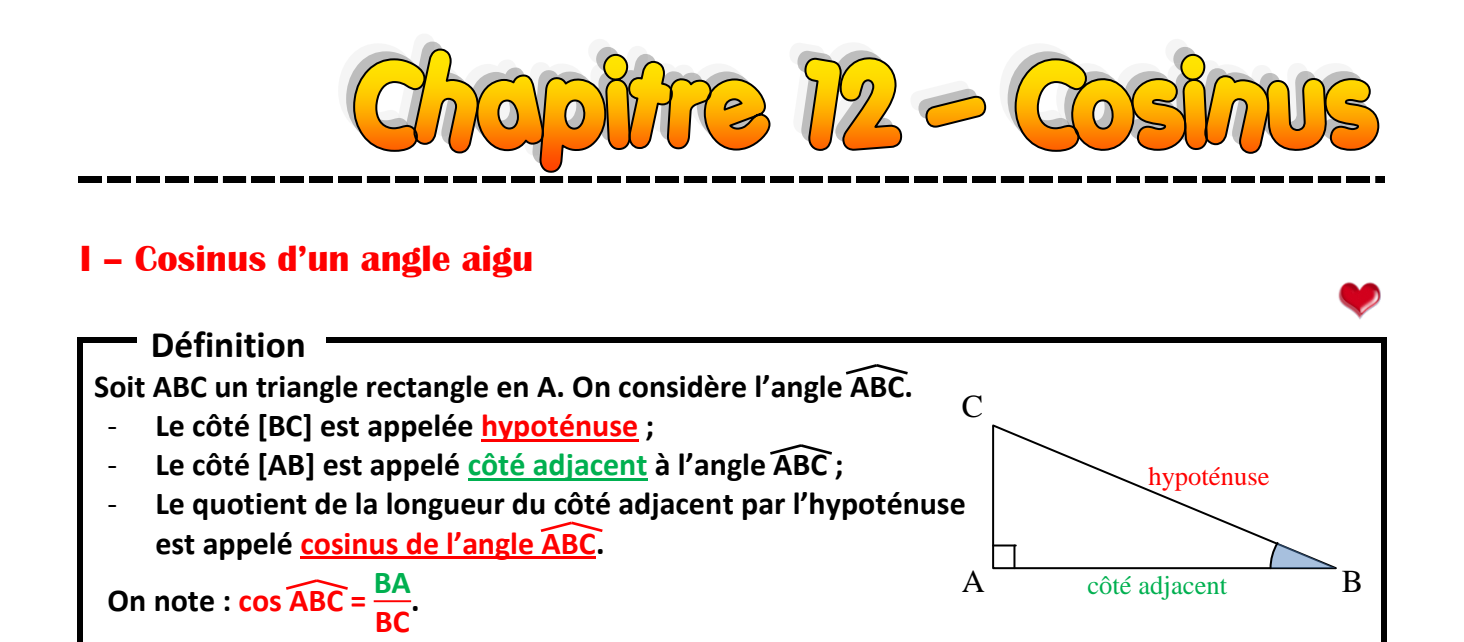

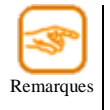

Le cosinus d'un angle aigu est toujours compris entre 0 et 1 : en effet, les longueurs sont toujours positives et l'hypoténuse est toujours plus grande que le côté adjacent ;

Que vaut cos ACB dans ce même triangle ?

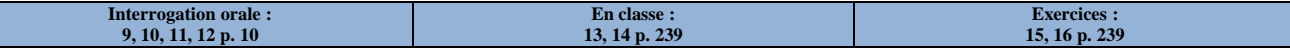

### **II – Applications**

#### **1. Calcul d'une longueur**

Exemple : Soit ZUT un triangle rectangle en Z tel que TU = 4,5 cm et  $\angle ZUT = 50^{\circ}$ . Calculer la longueur ZU.

*Solution : Dans le triangle ZUT rectangle en Z, on a cos*  $\widehat{ZUT} = \frac{ZU}{Z+Z}$ *UT , c'est-à-dire*

$$
cos(50^\circ) = \frac{ZU}{4,5}.
$$

*On a donc, d'après le produit en croix :*  $ZU = 4.5 \times cos(50^{\circ}) \approx 2.9$  *cm.* 

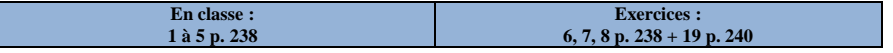

#### **2. Calcul d'un angle**

Exemple : Soit LOI un triangle rectangle en O tel que  $LI = 10$  cm et  $LO = 8$  cm. Calculer la mesure de l'angle OIL au degré près.

*Solution : Dans le triangle LOI rectangle en O, on a cosOLI <sup>=</sup> OL*  $\frac{\partial L}{\partial I} = \frac{8}{10}$  $\frac{0}{10} = 0.8$ 

*La calculatrice donne alorsOLI 37°. Enfin, puisque la somme des angles d'un triangle doit toujours être égale à 180°, on en déduit que OIL 180 – 90 – 37, soit OIL 53°.*

**En classe : 21, 22, 24 p. 240**

I O  $\mathbf I$ 8 cm  $10 \text{ cr}$ 

Z

50°

 $4.5 \text{ cm}$ 

T

 $II$ 

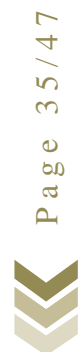

 $35/47$ 

**Exercices : 23, 25, 28 p. 240**

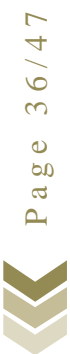

### **I – Vocabulaire**

- **Définition**
- **Une inconnue est une lettre qui cache un nombre recherché.**
- **→ par exemple** x **représentera ma note au prochain contrôle**
- **Une équation est une opération à trous dont les trous ont été remplacés par une inconnue. En 4ème, nous dirons qu'il s'agit d'une égalité contenant des inconnues.**

plire 18 - Fouor

**→ pour avoir 10 de moyenne sachant que j'ai déjà eu 7, 12 et 9, je dois résoudre l'équation**

$$
\frac{7+12+9+x}{4}=10.
$$

- **Résoudre une équation, c'est trouver le nombre (s'il existe) caché sous l'inconnue, appelé dans ce cas solution de l'équation.**
	- **→ L'équation ci-dessus donnera comme solution** x **= 12.**

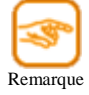

Dans une égalité, qu'elle contienne ou non des inconnues, on appelle aussi **membre de gauche** tout ce qui se trouve à gauche du symbole « = », et **membre de droite** tout ce qui se trouve à droite de ce symbole.

**Interrogation orale : 9, 10, 11 p. 92**

### **II – Propriétés élémentaires**

Propriété 1 On ne change pas une égalité lorsqu'on ajoute (ou soustrait) un même nombre aux deux membres de cette égalité.

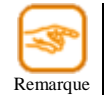

Cette propriété va nous servir pour l'étape 1 de la résolution d'une équation…

*Exemples* :  $x - 3 = 5$   $2 - x = 2x$  $x-3+3=5+3$ <br>  $x=8$ <br>  $x=2$   $x+x$ <br>  $x=2$   $x+x$ <br>  $2=3$   $x$  $2 = 3 x$ .

#### Propriété 2

On ne change pas une égalité lorsqu'on multiplie (ou divise) par un même nombre non nul les deux membres de cette égalité.

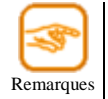

- Cette propriété va nous servir pour l'étape 2 de la résolution d'une équation… « Non nul » est une condition importante : on passerait de  $2 = 3$  (qui est faux) à  $0 = 0$  (qui est vrai) en multipliant les deux membres par 0. De plus, il est interdit de diviser par 0.

*Exemples :* 

$$
\frac{7 + 12 + 9 + x}{4} = 10
$$
  
 
$$
\frac{7 + 12 + 9 + x}{4} \times 4 = 10 \times 4
$$
  
 
$$
\frac{4x}{4} = \frac{-8}{4}
$$
  
 
$$
7 + 12 + 9 + x = 40.
$$
  
 
$$
x = -2.
$$

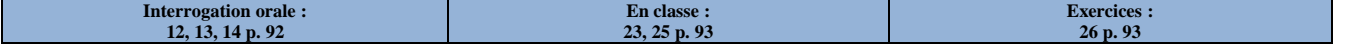

### **III – Résolution d'une équation**

Il faut procéder par étapes. Avant toute chose, si c'est nécessaire, il faut enlever les parenthèses. On va résoudre l'équation  $14 - 4x = x + 5$ .

- Étape 1 : On regroupe toutes les inconnues d'un côté du symbole  $\kappa = \infty$  en utilisant la propriété 1 :  $14 - 4x = x + 5 \rightarrow 14 - 4x + 4x = x + 5 + 4x \rightarrow 14 = 5x + 5.$
- <u>Étape 2</u> : On regroupe tous les nombres d'un côté du symbole « = » en utilisant la propriété 1 :  $14 = 5x + 5 \rightarrow 14 - 5 = 5x + 5 - 5 \rightarrow 9 = 5x$ .

<u>Étape 3</u> : Si nécessaire, on utilise la propriété 2 pour arriver à quelque chose de la forme «  $x = ... \rightarrow$  :  $9 = 5x \rightarrow \frac{9}{5}$  $\frac{9}{5} = \frac{5x}{5}$  $\frac{5x}{5}$   $\rightarrow$   $x=\frac{9}{5}$ 5 .

Étape 4 : On vérifie la solution trouvée en testant l'égalité de départ pour la valeur trouvée (ici, *x* = 9/5) :

 $\int$  $\left\{ \right.$ • 14 – 4  $\times \frac{9}{5}$  = 14 –  $\frac{36}{5}$  =  $\frac{70}{5}$  –  $\frac{36}{5}$  =  $\frac{34}{5}$  $\frac{9}{5}$  = 14  $-\frac{36}{5}$  $\frac{36}{5} = \frac{70}{5}$  $\frac{70}{5} - \frac{36}{5}$  $\frac{36}{5} = \frac{34}{5}$ 5  $\cdot \frac{9}{5}$  $\frac{9}{5}$  + 5 =  $\frac{9}{5}$  +  $\frac{25}{5}$  =  $\frac{34}{5}$  $rac{1}{5}$ On trouve bien le même résultat.

Étape 5 : On écrit la conclusion :

Remarqu

Cette équation admet une solution :  $\frac{9}{7}$ 5 .

L'étape 3 peut être faite d'abord, par exemple pour supprimer un quotient. Par exemple,  $\frac{7+12+9+x}{4} = 10$  donne alors  $4 \times \frac{7+12+9+x}{4} = 4 \times 10$ , c'est-à-dire  $7+12+9+x=40$ .

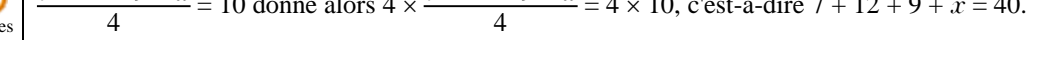

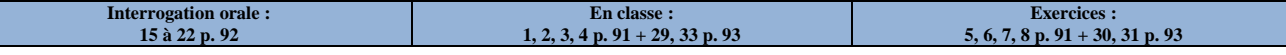

### **IV – Résolution d'un problème**

Pour résoudre un problème rédigé en langue française, il va falloir procéder par étapes :

- 1. Choisir une inconnue (en général, elle est donnée dans l'énoncé : c'est ce qu'on doit calculer !) ;
- 2. Mettre le problème en équation : c'est-à-dire convertir le « français » en « maths » ;
- 3. Résoudre l'équation trouvée grâce au paragraphe III ;
- 4. Vérifier la solution trouvée ;
- 5. Rédiger une conclusion en langue française qui réponde à la question posée.

#### *Exemple (d'après brevet 2005) : Aujourd'hui, Marc a 11 ans et Pierre en a 26. Dans combien d'années l'âge de Pierre sera-t-il le double de celui de Marc ?*

*1. Soit* x *le nombre d'années nécessaires à ce que Pierre ait le double de l'âge de Marc.*

*2. Dans* x *années, Pierre aura donc 26 +* x *ans et Marc aura 11 +* x *ans. L'équation à résoudre est donc :*  $26 + x = 2 (11 + x)$ .

3.  
\n
$$
26 + x = 2(11 + x)
$$
\n
$$
26 + x = 22 + 2x
$$
\n
$$
26 = 22 + 2x - x
$$
\n
$$
26 - 22 = x
$$
\n
$$
4 = x
$$

*4. Dans 4 ans, Pierre aura 30 ans et Marc aura 15 ans. 30 est bien le double de 15.*

*5. C'est dans 4 ans que l'âge de Pierre sera le double de celui de Marc.*

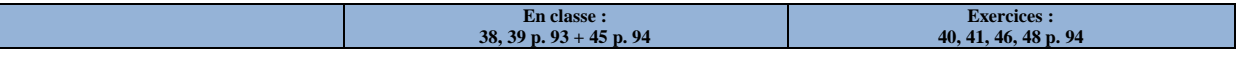

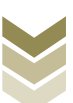

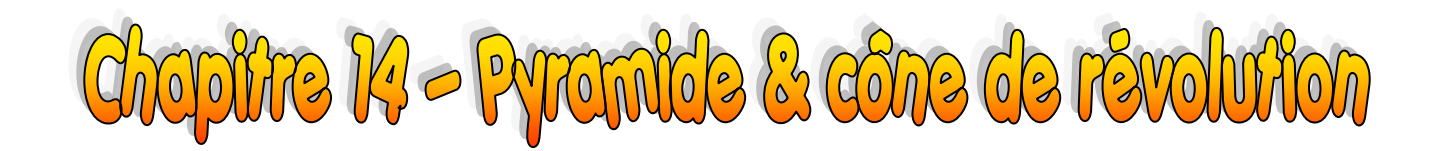

### **I – Pyramide**

**1. Définition et description**

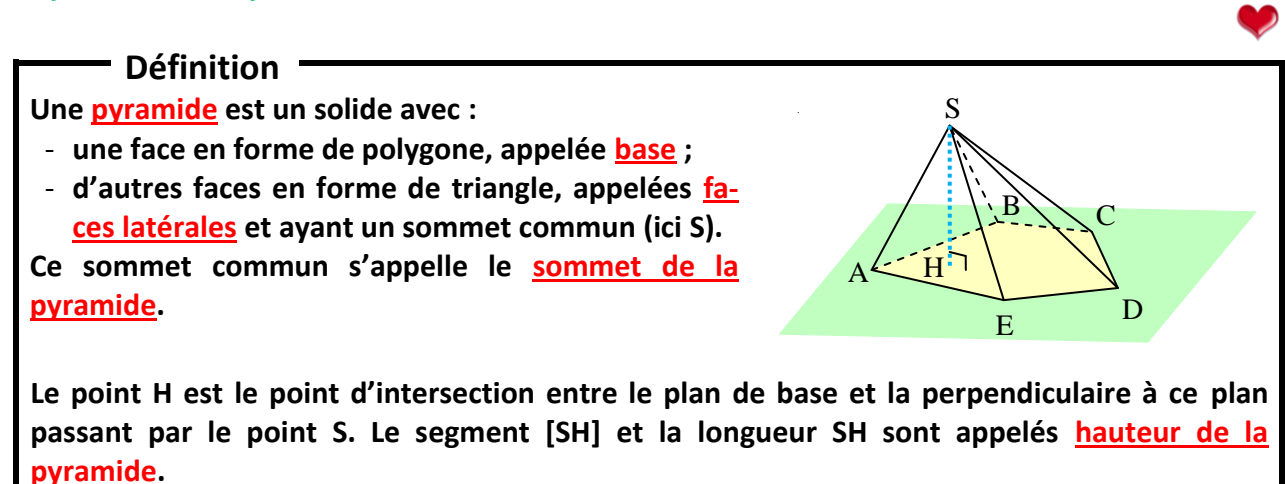

*Exemple : Grâce à la figure ci-dessus, répondre aux questions suivantes : comment s'appelle la base ? quelle forme a-t-elle ? combien y a-t-il de faces latérales ? quels sont leurs noms ? quelle est la hauteur de cette pyramide ?*

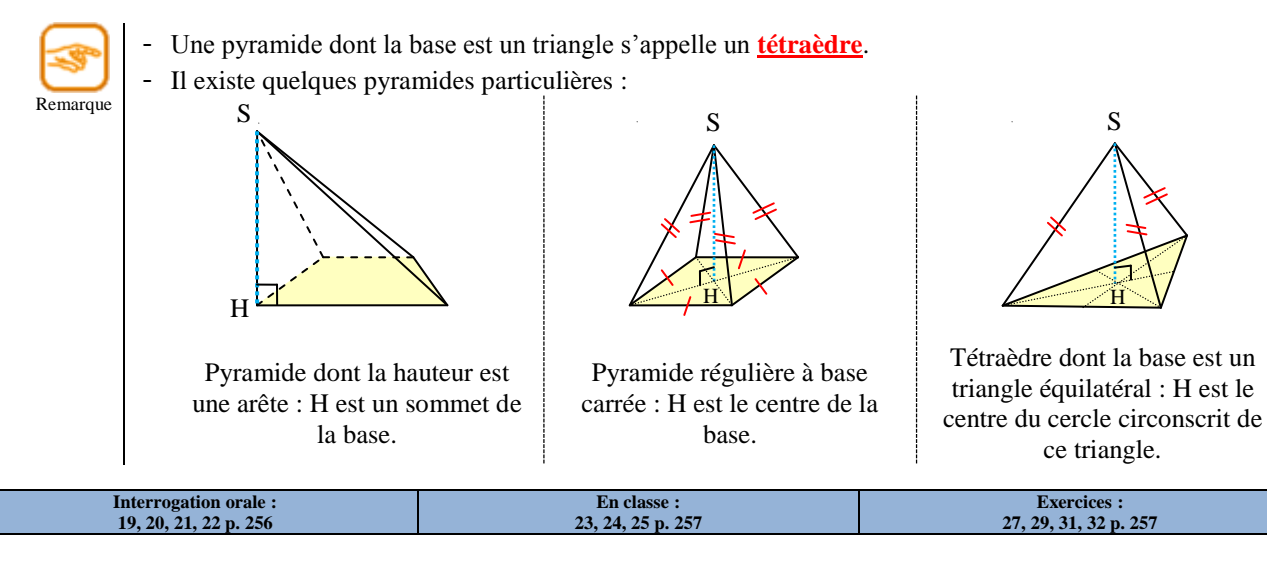

#### **2. Patron**

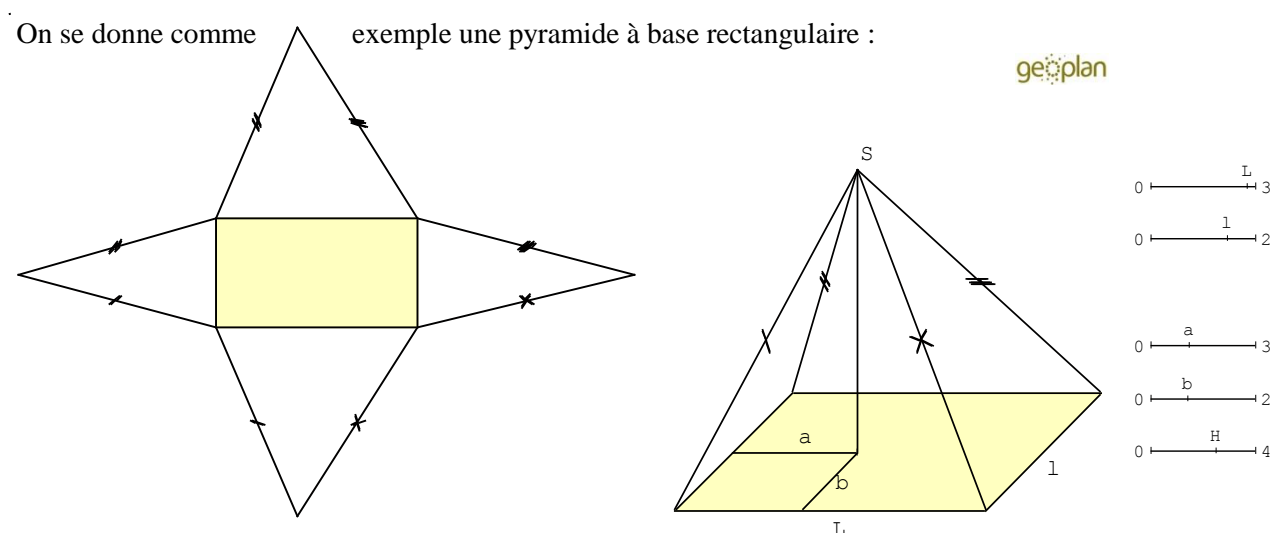

Page 39/47  $9/4.7$  $\omega$  $\bullet$ **b**  $\frac{a}{a}$ 

#### Méthode

**Quelque soit la pyramide, le patron se construit de la manière suivante :**

- **on trace d'abord la base en grandeur réelle ;**
- **construire chaque face latérale (= triangles) au compas.**

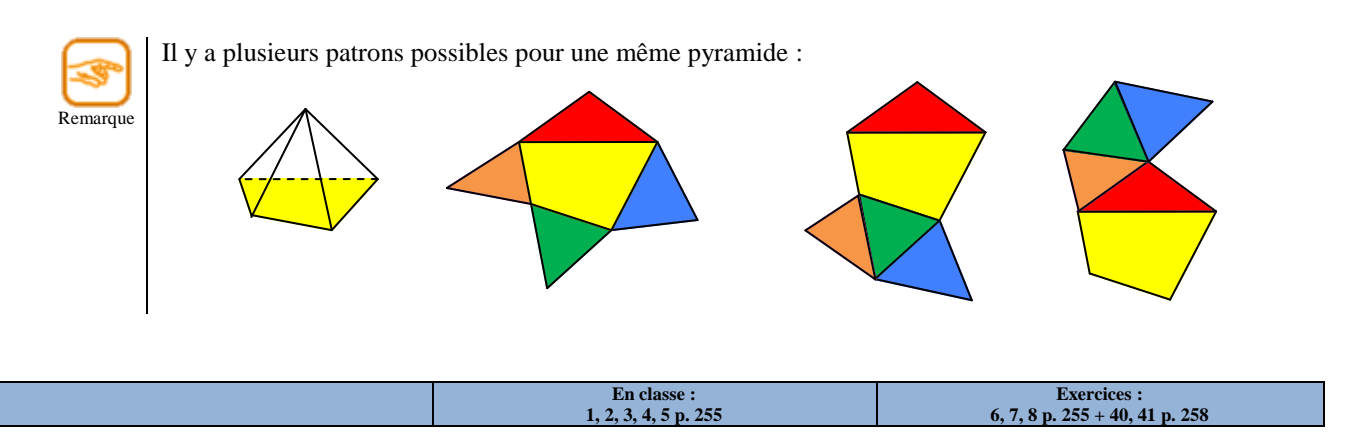

### **II – Cône de révolution**

**1. Définition et description**

#### **Définition**

**Un cône de révolution est un solide formé par rotation d'un triangle rectangle autour d'un des côtés de l'angle de l'angle droit. Un cône de révolution est composé :**

- **d'une face en forme de disque, appelée base ;**
- **d'une autre face courbe, appelée face latérale ;**
- **d'un point S appelé sommet du cône ;**
- **de segments reliant le sommet à un point du cercle de base, appelés génératrices (par exemple [SR]).**

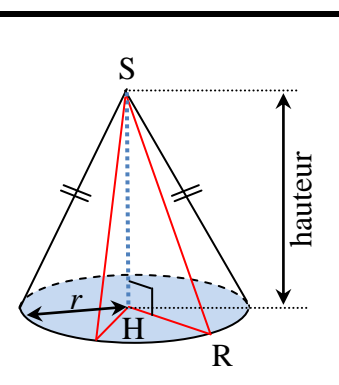

**Le point H est le point d'intersection entre le plan de base et la perpendiculaire à ce plan passant par le point S. Le segment [SH] et la longueur SH sont appelés hauteur du cône de révolution.**

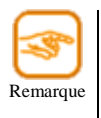

Le segment [HR] est un rayon du disque de base.

- Puisqu'il est question de triangles rectangles dans un cône, si l'on connaît deux grandeurs parmi la hauteur, le rayon du disque de base et la longueur d'une génératrice, on peut calculer celle qui manque grâce au théorème de Pythagore.

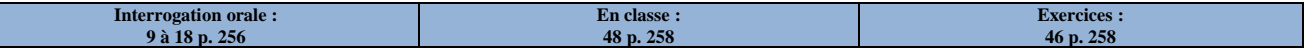

#### **2. Patron**

h.

Le patron d'un cône de révolution n'est pas si simple à réaliser. Nous allons voir qu'il met en jeu les connaissances sur la proportionnalité.

Voici un exemple :

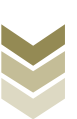

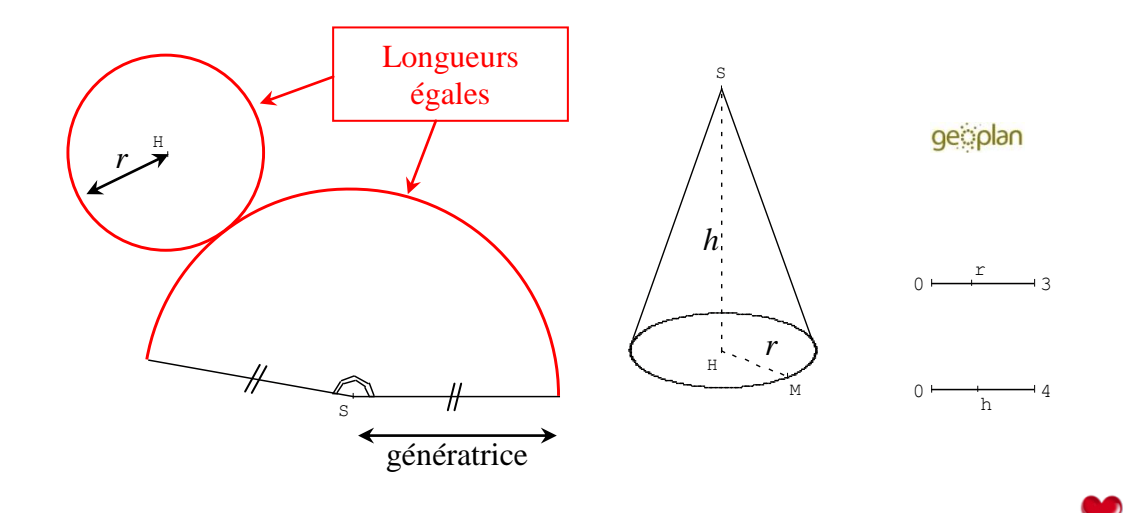

#### Méthode

**Quelque soit le cône de révolution, le patron se construit de la manière suivante :**

- **il faut connaître au minimum le rayon du disque de base et la longueur d'une génératrice ;**
- **construire la face latérale courbe en calculant la mesure de l'angle au sommet S (proportionnalité, voir exemple ci-dessous) ;**
- **placer un point H tel que la longueur HS soit égale à la somme de la longueur d'une génératrice et du rayon du disque de base ;**
- **construire la base.**

*Exemple : On souhaite construire le patron d'un cône de révolution de 12 cm de hauteur et dont la rayon du disque de base est égal à 5 cm.*

- *1. Calcul de la longueur d'une génératrice, notée g. D'après le théorème de Pythagore, on a :*  $g^2 = h^2 + r^2 \Leftrightarrow g^2 = 12^2 + 5^2 \Leftrightarrow g^2 = 144 + 25 = 169 \Leftrightarrow g = 13 \text{ cm}.$
- *2. Le périmètre du disque de base doit être égal à 2π 5 = 10π.*
- *3. Si on traçait un cercle complet autour du point S de rayon g = 13, son périmètre serait de 2π 13 = 26π. Dans ce cas, l'angle autour du point S serait forcément égal à 360°. Puisque le périmètre du disque de base doit être égal à la longueur de l'arc autour du point S, faisons alors un tableau de proportionnalité :*

$$
\frac{26\pi}{360\degree} \quad \frac{10\pi}{x} \quad \text{d'où}: x = \frac{10\pi \times 360}{26\pi} = \frac{3\,600}{26} \approx 138\degree.
$$

- *4. On trace alors un arc de cercle de centre S, de rayon g = 13 cm et d'angle 150 °.*
- *5. On place un point H à g + r = 13 + 5 = 18 cm du point S, et on complète le patron en traçant le cercle de centre H et de rayon r = 5 cm :*

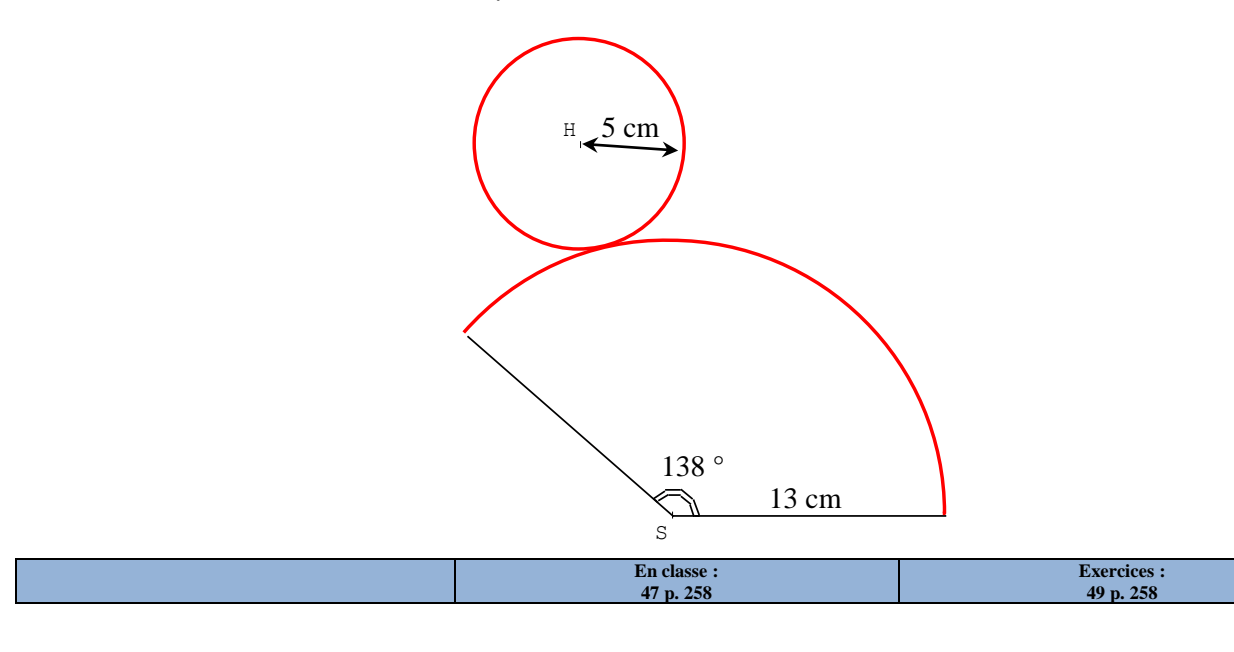

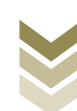

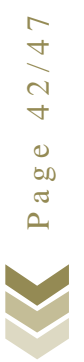

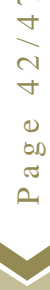

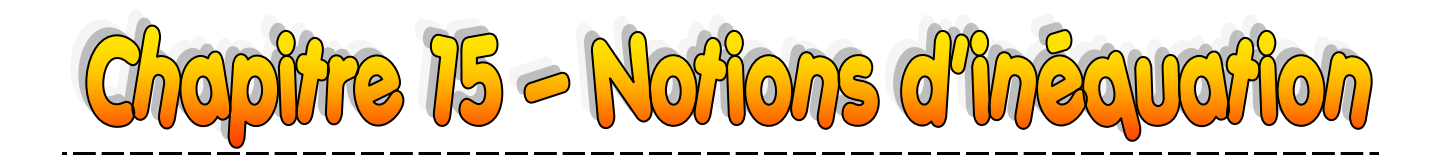

### **I – Définitions et notations**

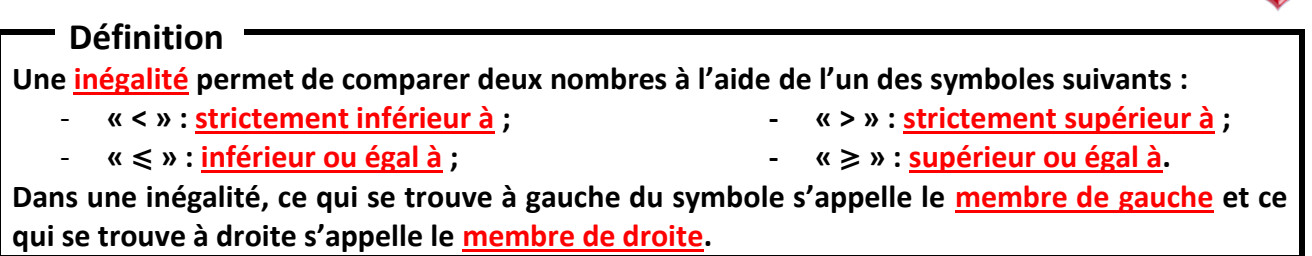

*Exemples : 3 > 2 est une inégalité. x 6 est une autre inégalité. –1 ≠ 1 n'en est pas une.*

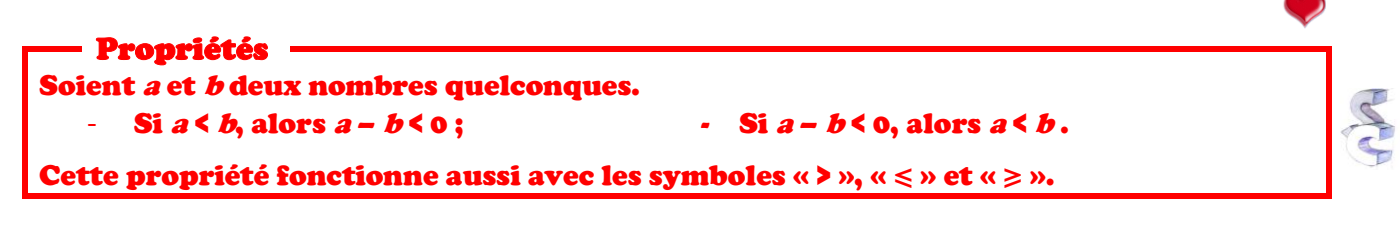

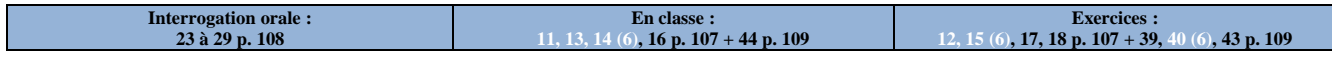

### **II – Arrondi et troncature**

On considère le nombre 12,467.

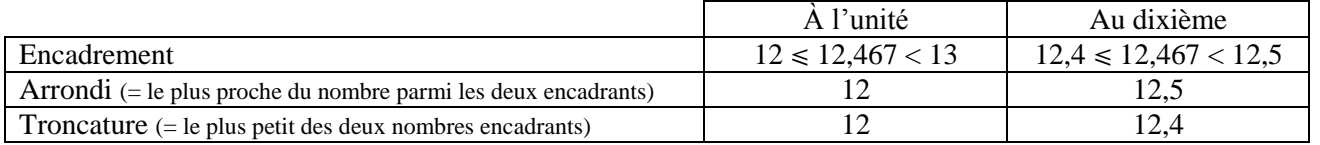

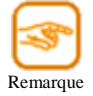

Par convention, quand est nombre est aussi proche des deux nombres l'encadrant, on choisit le plus grand. Par exemple, l'arrondi de 2,5 à l'unité est 3 ; l'arrondi de 3,75 au dixième est 3,8.

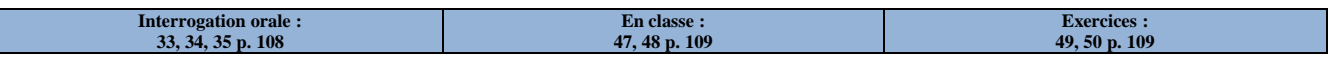

### **III – Ordre et opérations**

**1. Addition et soustraction**

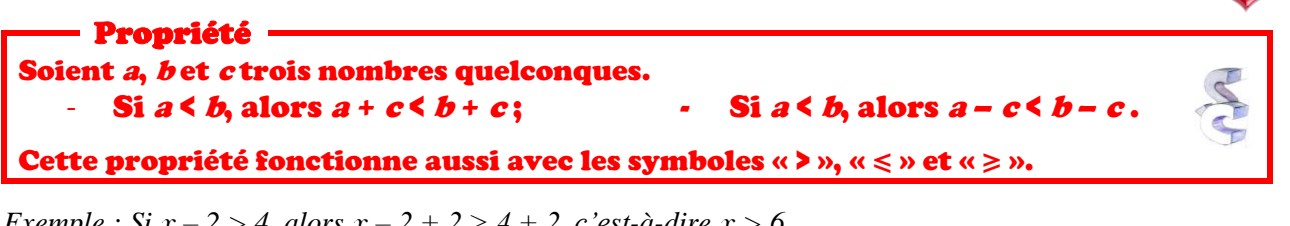

*Exemple : Si* x *– 2 > 4, alors* x *– 2 + 2 > 4 + 2, c'est-à-dire* x *> 6.*

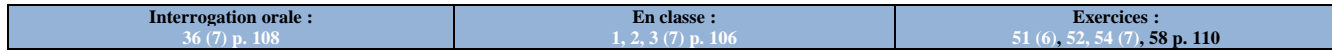

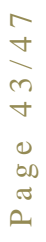

Remarque

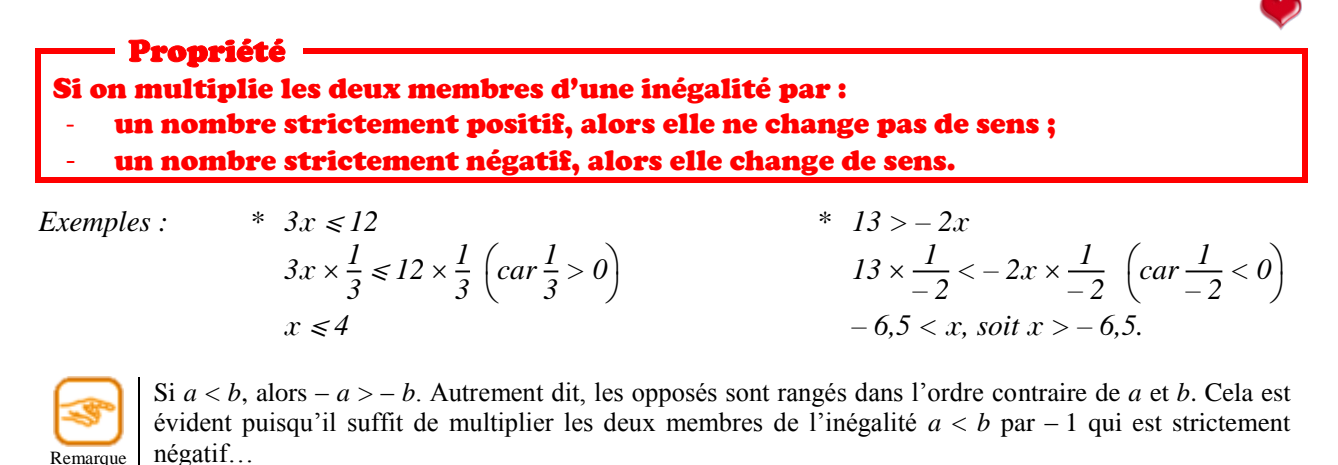

**Interrogation orale : 37, 38 p. 108 En classe : 4, 5, 6, 7 p. 106 Exercices : 60, 61, 62, 65, 67 p. 110**

Page 44/47 Page 44/47

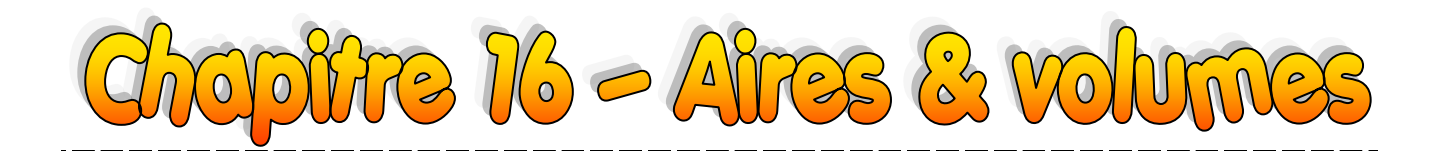

### **I – Aires**

**Définitions**

**L'aire latérale d'une pyramide ou d'un cône de révolution est l'aire de toutes ses faces latérales.** - **L'aire totale d'une pyramide ou d'un cône de révolution est la somme de son aire latérale et de l'aire de sa base. C'est donc l'aire de toutes ses faces.**

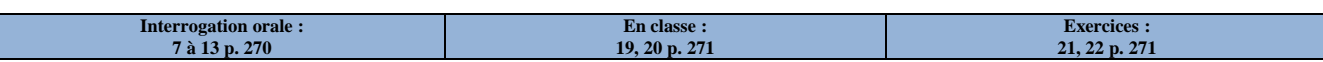

### **II – Volumes**

#### **Définition -**

**Le volume d'une pyramide ou d'un cône de révolution est égal au produit de l'aire de sa base par** sa hauteur, le tout divisé par trois. Autrement dit, si  $\mathscr B$  désigne l'aire de la base et *h* la **hauteur, on a :**

$$
\mathscr{V}=\frac{1}{3}\times\mathscr{B}\times h=\frac{\mathscr{B}h}{3}.
$$

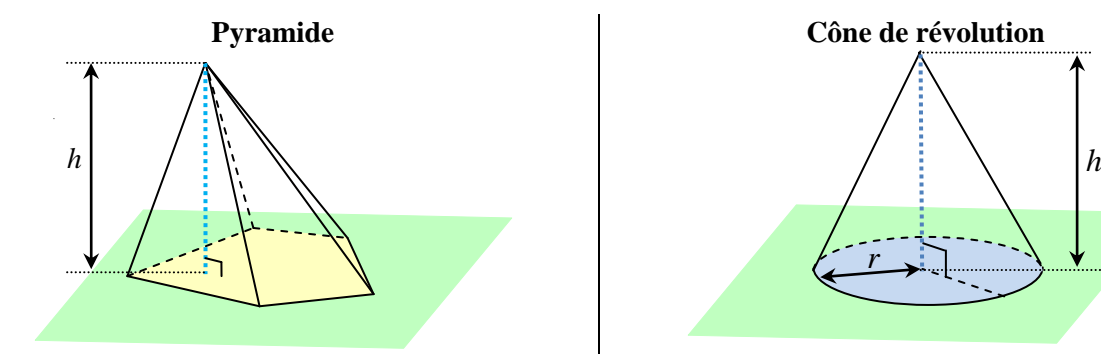

b désigne l'aire de la base jaune, *h* désigne la hauteur de cette pyramide et  $\nu$  son volume. Alors :

$$
\mathcal{V}=\frac{1}{3}\times\mathcal{B}\times h.
$$

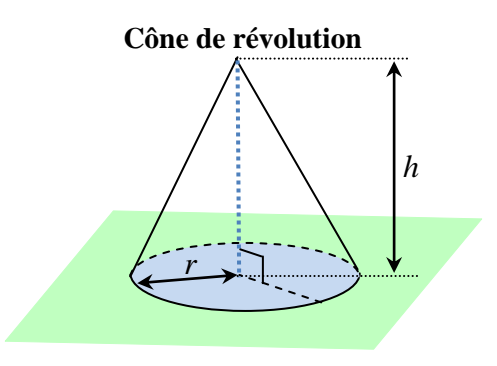

B désigne l'aire de la base bleue, *h* la hauteur de ce cône de révolution et  $V$  son volume. Alors :

$$
\mathcal{V} = \frac{1}{3} \times \mathcal{B} \times h.
$$

*Exemple : On considère le cône de révolution ci-contre. Calculer son volume.*

$$
\mathcal{V} = \frac{1}{3} \times \mathcal{B} \times h = \frac{1}{3} \times \pi r^2 \times h
$$
  

$$
\mathcal{V} = \frac{1}{3} \times \pi \times 2^2 \times 6 = \frac{1}{3} \times 24\pi = 8\pi
$$
  

$$
\mathcal{V} \approx 25, 12.
$$

**Interrogation orale : 15, 16, 17, 18 (20) p. 27** 

*Le volume de ce cône de révolution est d'environ 25,12 cm<sup>3</sup> .*

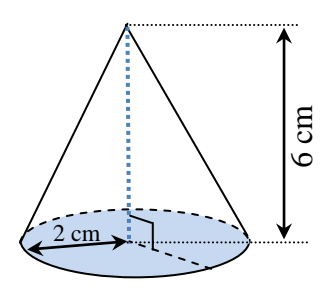

**Exercices :**

Page 45/47  $5/4.7$ 4  $\ddot{\bullet}$  $P$  a g e

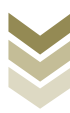

**En classe : 1, 2, 3, 4 (20) p. 269 + 28, 29 (20) p. 272 5, 6 (20) p. 269 + 31 (20), 34 p. 272**

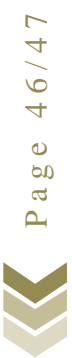

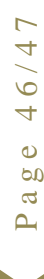

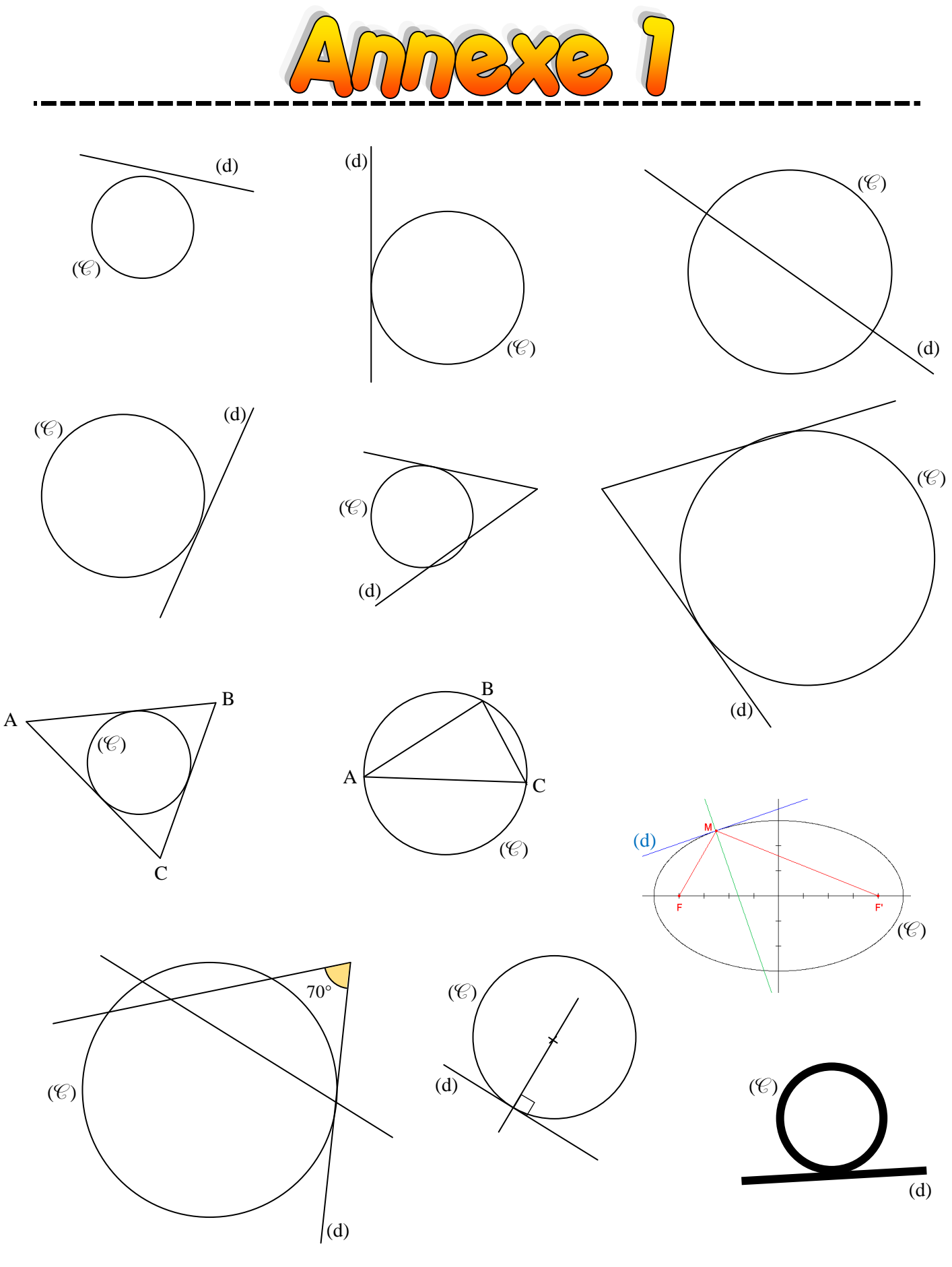

Page 47/47